**ISSN 2518-1726 (Online), ISSN 1991-346X (Print)**

# ҚАЗАҚСТАН РЕСПУБЛИКАСЫ ҰЛТТЫҚ ҒЫЛЫМ АКАДЕМИЯСЫ

әл-Фараби атындағы Қазақ ұлттық университетінің

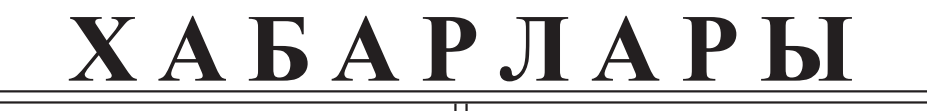

# **ИЗВЕСТИЯ**

НАЦИОНАЛЬНОЙ АКАДЕМИИ НАУК РЕСПУБЛИКИ КАЗАХСТАН Казахский национальный университет имени аль-Фараби

# **N E W**

OF THE ACADEMY OF SCIENCES OF THE REPUBLIC OF KAZAKHSTAN аl-Farabi Kazakh National University

# **SERIES PHYSICO-MATHEMATICAL**

# **3 (343)**

# **JULY – SEPTEMBER 2022**

## PUBLISHED SINCE JANUARY 1963

PUBLISHED 4 TIMES A YEAR

ALMATY, NAS RK

#### **БАС РЕДАКТОР:**

**МҰТАНОВ Ғалымқайыр Мұтанұлы**, техника ғылымдарының докторы, профессор, ҚР ҰҒА академигі, ҚР БҒМ ҚҰО ақпараттық және есептеу технологиялар институтының бас директорының м.а. (Алматы, Қазақстан), **H=5**

#### **РЕДАКЦИЯ АЛҚАСЫ:**

**ҚАЛИМОЛДАЕВ Мақсат Нұрәділұлы** (бас редактордың орынбасары), физика-математика ғылымдарының докторы, профессор, ҚР ҰҒА академигі, ҚР БҒМ ҚҰО ақпараттық және есептеу технологиялар институты бас директорының кеңесшісі, зертхана меңгерушісі (Алматы, Қазақстан), **H=7**

**МАМЫРБАЕВ Өркен Жұмажанұлы** (ғалым хатшы), Ақпараттық жүйелер саласындағы техника ғылымдарының (PhD) докторы, ҚР БҒМ ҚҰО ақпараттық және есептеу технологиялар институты директорының ғылым жөніндегі орынбасары (Алматы, Қазақстан), **H=5**

**БАЙГУНЧЕКОВ Жұмаділ Жаңабайұлы**, техника ғылымдарының докторы, профессор, ҚР ҰҒА академигі, Кибернетика және ақпараттық технологиялар институты, қолданбалы механика және инженерлік графика кафедрасы, Сәтбаев университеті (Алматы, Қазақстан), **H=3**

**ВОЙЧИК Вальдемар,** техника ғылымдарының докторы (физ-мат), Люблин технологиялық университетінің профессоры (Люблин, Польша), **H=23**

**СМОЛАРЖ Анджей,** Люблин политехникалық университетінің электроника факультетінің доценті (Люблин, Польша), **H=17**

**ӘМІРҒАЛИЕВ Еділхан Несіпханұлы,** техника ғылымдарының докторы, профессор, ҚР ҰҒА академигі, Жасанды интеллект және робототехника зертханасының меңгерушісі (Алматы, Қазақстан), **H=12**

**ҚИЛАН Әлімхан,** техника ғылымдарының докторы, профессор (ғылым докторы (Жапония), ҚР БҒМ ҚҰО ақпараттық және есептеу технологиялар институтының бас ғылыми қызметкері (Алматы, Қазақстан), **H=6**

**ХАЙРОВА Нина,** техника ғылымдарының докторы, профессор, ҚР БҒМ ҚҰО ақпараттық және есептеу технологиялар институтының бас ғылыми қызметкері (Алматы, Қазақстан), **H=4**

**ОТМАН Мохаммед,** PhD, Информатика, коммуникациялық технологиялар және желілер кафедрасының профессоры, Путра университеті (Селангор, Малайзия), **H=23**

**НЫСАНБАЕВА Сауле Еркебұланқызы,** техника ғылымдарының докторы, доцент, ҚР БҒМ ҚҰО ақпараттық және есептеу технологиялар институтының аға ғылыми қызметкері (Алматы, Қазақстан), **H=3**

**БИЯШЕВ Рустам Гакашевич,** техника ғылымдарының докторы, профессор, Информатика және басқару мәселелері институты директорының орынбасары, Ақпараттық қауіпсіздік зертханасының меңгерушісі (Қазақстан), **H=3**

**КАПАЛОВА Нұрсұлу Алдажарқызы,** техника ғылымдарының кандидаты, ҚР БҒМ ҚҰО ақпараттық және есептеу технологиялар институтының киберқауіпсіздік зертханасының меңгерушісі (Алматы, Қазақстан), **H=3**

**КОВАЛЕВ Александр Михайлович**, физика-математика ғылымдарының докторы, Украина Ұлттық Ғылым академиясының академигі, Қолданбалы математика және механика институты (Донецк, Украина), **H=5**

**МИХАЛЕВИЧ Александр Александрович,** техника ғылымдарының докторы, профессор, Беларусь Ұлттық Ғылым академиясының академигі (Минск, Беларусь), **H=2**

**ТИГИНЯНУ Ион Михайлович,** физика-математика ғылымдарының докторы, академик, Молдова Ғылым академиясының президенті, Молдова техникалық университеті (Кишинев, Молдова), **H=42**

**«ҚР ҰҒА Хабарлары. Физика-математикалық сериясы». ISSN 2518-1726 (Online), ISSN 1991-346X (Print)**

Меншіктеуші: «Қазақстан Республикасының Ұлттық ғылым академиясы» РҚБ (Алматы қ.). Қазақстан Республикасының Ақпарат және қоғамдық даму министрлiгiнің Ақпарат комитетінде 14.02.2018 ж. берілген **No 16906-Ж** мерзімдік басылым тіркеуіне қойылу туралы куәлік.

Тақырыптық бағыты: ақпараттық технологиялар

Қазіргі уақытта: *«ақпараттық технологиялар» бағыты бойынша ҚР БҒМ БҒСБК ұсынған журналдар тізіміне енді.* 

Мерзімділігі: *жылына 4 рет.* 

Тиражы: *300 дана.*

Редакцияның мекен-жайы: *050010, Алматы қ., Шевченко көш., 28, 219 бөл., тел.: 272-13-19 http://www.physico-mathematical.kz/index.php/en/*

© Қазақстан Республикасының Ұлттық ғылым академиясы, 2022 Типографияның мекен-жайы: «Аруна» ЖК, Алматы қ., Мұратбаев көш., 75.

#### **Г л а в н ы й р е д а к т о р:**

**МУТАНОВ Галимкаир Мутанович,** доктор технических наук, профессор, академик НАН РК, и.о. генерального директора «Института информационных и вычислительных технологий» КН МНВО РК (Алматы, Казахстан), **Н=5**

### **Р е д а к ц и о н н а я к о л л е г и я:**

**КАЛИМОЛДАЕВ Максат Нурадилович,** (заместитель главного редактора), доктор физикоматематических наук, профессор, академик НАН РК, советник генерального директора «Института информационных и вычислительных технологий» КН МНВО РК, заведующий лабораторией (Алматы, Казахстан), **Н=7**

**МАМЫРБАЕВ Оркен Жумажанович, (ученый секретарь),** доктор философии (PhD) по специальности «Информационные системы», заместитель директора по науке РГП «Институт информационных и вычислительных технологий» Комитета науки МНВО РК (Алматы, Казахстан), **Н=5**

**БАЙГУНЧЕКОВ Жумадил Жанабаевич,** доктор технических наук, профессор, академик НАН РК, Институт кибернетики и информационных технологий, кафедра прикладной механики и инженерной графики, Университет Сатпаева (Алматы, Казахстан), **Н=3**

**ВОЙЧИК Вальдемар,** доктор технических наук (физ.-мат.), профессор Люблинского технологического университета (Люблин, Польша), **H=23**

**СМОЛАРЖ Анджей,** доцент факультета электроники Люблинского политехнического университета (Люблин, Польша), **H=17**

**АМИРГАЛИЕВ Едилхан Несипханович,** доктор технических наук, профессор, академик Национальной инженерной академии РК, заведующий лабораторией «Искусственного интеллекта и робототехники» (Алматы, Казахстан), **H=12**

**КЕЙЛАН Алимхан**, доктор технических наук, профессор (Doctor of science (Japan)), главный научный сотрудник РГП «Института информационных и вычислительных технологий» КН МНВО РК (Алматы, Казахстан), **H=6**

**ХАЙРОВА Нина**, доктор технических наук, профессор, главный научный сотрудник РГП «Института информационных и вычислительных технологий» КН МНВО РК (Алматы, Казахстан), **H=4**

**ОТМАН Мохамед**, доктор философии, профессор компьютерных наук, Департамент коммуникационных технологий и сетей, Университет Путра Малайзия (Селангор, Малайзия), **H=23**

**НЫСАНБАЕВА Сауле Еркебулановна,** доктор технических наук, доцент, старший научный сотрудник РГП «Института информационных и вычислительных технологий» КН МНВО РК (Алматы, Казахстан), **H=3**

**БИЯШЕВ Рустам Гакашевич**, доктор технических наук, профессор, заместитель директора Института проблем информатики и управления, заведующий лабораторией информационной безопасности (Казахстан), **H=3**

**КАПАЛОВА Нурсулу Алдажаровна,** кандидат технических наук, заведующий лабораторией кибербезопасности РГП «Института информационных и вычислительных технологий» КН МНВО РК (Алматы, Казахстан), **H=3**

**КОВАЛЕВ Александр Михайлович,** доктор физико-математических наук, академик НАН Украины, Институт прикладной математики и механики (Донецк, Украина), **Н=5**

**МИХАЛЕВИЧ Александр Александрович,** доктор технических наук, профессор, академик НАН Беларуси (Минск, Беларусь), **Н=2**

**ТИГИНЯНУ Ион Михайлович,** доктор физико-математических наук, академик, президент Академии наук Молдовы, Технический университет Молдовы (Кишинев, Молдова), **Н=42**

**«Известия НАН РК. Физика-математическая». ISSN 2518-1726 (Online), ISSN 1991-346Х (Print)**

Собственник: *Республиканское общественное объединение «Национальная академия наук Республики Казахстан» (г. Алматы).* 

Свидетельство о постановке на учет периодического печатного издания в Комитете информации Министерства информации и общественного развития Республики Казахстан **No 16906-Ж** выданное 14.02.2018 г.

Тематическая направленность: *серия информационные коммуникационные технологии.* 

В настоящее время: *вошел в список журналов, рекомендованных ККСОН МОН РК по направлению «информационные коммуникационные технологии».*

Периодичность: *4 раз в год.*

Тираж: *300 экземпляров.*

Адрес редакции: *050010, г. Алматы, ул. Шевченко, 28, оф. 219, тел.: 272-13-19 http://www.physico-mathematical.kz/index.php/en/*

© Национальная академия наук Республики Казахстан, 2022 Адрес типографии: ИП «Аруна», г. Алматы, ул. Муратбаева, 75.

#### **Chief Editor:**

**MUTANOV Galimkair Mutanovich,** doctor of technical sciences, professor, academician of NAS RK, acting General Director of the Institute of Information and Computing Technologies CS MES RK (Almaty, Kazakhstan), **H=5**

#### **EDITORIAL BOARD:**

**KALIMOLDAYEV Maksat Nuradilovich,** (Deputy Editor-in-Chief), Doctor of Physical and Mathematical Sciences, Professor, Academician of NAS RK, Advisor to the General Director of the Institute of Information and Computing Technologies of the CS MES RK, Head of the Laboratory (Almaty, Kazakhstan), **H = 7**

**Mamyrbaev Orken Zhumazhanovich, (Academic Secretary),** PhD in Information Systems, Deputy Director for Science of the Institute of Information and Computing Technologies CS MES RK (Almaty, Kazakhstan), **H = 5**

**BAIGUNCHEKOV Zhumadil Zhanabaevich,** Doctor of Technical Sciences, Professor, Academician of NAS RK, Institute of Cybernetics and Information Technologies, Department of Applied Mechanics and Engineering Graphics, Satbayev University (Almaty, Kazakhstan), **H=3**

**WOICIK Waldemar,** Doctor of Technical Sciences (Phys.-Math.), Professor of the Lublin University of Technology (Lublin, Poland), **H=23**

**SMOLARJ Andrej,** Associate Professor Faculty of Electronics, Lublin polytechnic university (Lublin, Poland), **H= 17**

**AMIRGALIEV Edilkhan Nesipkhanovich,** Doctor of Technical Sciences, Professor, Academician of NAS RK, Head of the Laboratory of Artificial Intelligence and Robotics (Almaty, Kazakhstan), **H= 12**

**KEILAN Alimkhan**, Doctor of Technical Sciences, Professor (Doctor of science (Japan)), chief researcher of Institute of Information and Computational Technologies CS MES RK (Almaty, Kazakhstan), **H= 6**

**KHAIROVA Nina**, Doctor of Technical Sciences, Professor, Chief Researcher of the Institute of Information and Computational Technologies CS MES RK (Almaty, Kazakhstan), **H= 4**

**OTMAN Mohamed**, PhD, Professor of Computer Science Department of Communication Technology and Networks, Putra University Malaysia (Selangor, Malaysia), **H= 23**

**NYSANBAYEVA Saule Yerkebulanovna,** Doctor of Technical Sciences, Associate Professor, Senior Researcher of the Institute of Information and Computing Technologies CS MES RK (Almaty, Kazakhstan), **H= 3**

**BIYASHEV Rustam Gakashevich**, doctor of technical sciences, professor, Deputy Director of the Institute for Informatics and Management Problems, Head of the Information Security Laboratory (Kazakhstan), **H= 3**

**KAPALOVA Nursulu Aldazharovna,** Candidate of Technical Sciences, Head of the Laboratory cybersecurity, Institute of Information and Computing Technologies CS MES RK (Almaty, Kazakhstan), **H=3**

**KOVALYOV Alexander Mikhailovich,** Doctor of Physical and Mathematical Sciences, Academician of the National Academy of Sciences of Ukraine, Institute of Applied Mathematics and Mechanics (Donetsk, Ukraine), **H=5**

**MIKHALEVICH Alexander Alexandrovich,** Doctor of Technical Sciences, Professor, Academician of the National Academy of Sciences of Belarus (Minsk, Belarus), **H=2**

**TIGHINEANU Ion Mihailovich,** Doctor of Physical and Mathematical Sciences, Academician, President of the Academy of Sciences of Moldova, Technical University of Moldova (Chisinau, Moldova), **H=42**

#### **News of the National Academy of Sciences of the Republic of Kazakhstan. Physical-matematical series.**

**ISSN 2518-1726 (Online), ISSN 1991-346Х (Print)**

Owner: RPA «National Academy of Sciences of the Republic of Kazakhstan» (Almaty). The certificate of registration of a periodical printed publication in the Committee of information of the Ministry of Information and Social Development of the Republic of Kazakhstan **No. 16906-Ж,** issued 14.02.2018

Thematic scope: *series information technology.*

Currently: *included in the list of journals recommended by the CCSES MES RK in the direction of «information and communication technologies».*

Periodicity: *4 times a year.* Circulation: *300 copies.*

Editorial address: *28, Shevchenko str., of. 219, Almaty, 050010, tel. 272-13-19*

*http://www.physico-mathematical.kz/index.php/en/*

© National Academy of Sciences of the Republic of Kazakhstan, 2022

Address of printing house: ST «Aruna», 75, Muratbayev str, Almaty.

NEWS OF THE NATIONAL ACADEMY OF SCIENCES OF THE REPUBLIC OF KAZAKHSTAN PHYSICO-MATHEMATICAL SERIES ISSN 1991-346Х Volume 3, Number 343 (2022),18-51 https://doi.org/10.32014/2022.2518-1726.138 UDC 621.39:004.05 IRSTI 81.93.29

## **Zh. Avkurova1\*, S. Gnatyuk<sup>2</sup> , B. Abduraimova<sup>3</sup> , L. Kydyralina<sup>4</sup>**

<sup>1</sup>Karaganda Industrial University NJSC, Kazakhstan, Temirtau; <sup>2</sup>National Aviation University, Ukraine, Kyiv; <sup>3</sup>L.N.Gumilyov ENU, Kazakhstan, Astana; 4 "ShakarimUniversity in Semey" NJSC, Kazakhstan, Semey. E-mail: *zhadyra.avkurova.83@mail.ru*

## **MODELS OF STANDARDS AND GOVERNING RULES FOR THE SYSTEMS OF EARLY DETECTION OF APT-ATTACKS AND IDENTIFICATION OF VIOLATORS IN CYBERSPACE**

**Abstract.** The violator of cybersecurity acting on the system changes some of its parameters, initializes or blocks the processes inherent in it. By evaluating these parameters, it is possible to detect the fact of intrusion into the system. On this principle the work of modern systems for the early detection of attacks and the identification of violators is based. In previous works, the authors described the parameters by which the intruder is identified - these are host and network parameters. Since the process of detecting and identifying an intruder takes place under conditions of uncertainty, and a number of certain parameters of systems for early detection of attacks are fuzzy, the functioning of such a system should be based on fuzzy logic.

Thus, in this work, on the basis of the proposed parameters, the linguistic variables were introduced and models of parameter standards were created. Membership functions were calculated for each variable and graphs of their terms were plotted. Also, standards have been formed that are necessary for the development of a system of logical rules to ensure the functioning of the system for early detection of attacks.

The results obtained will be further used to create an IDS / IPS system based on honeypot technology. In addition, examples of rules were developed to identify the activities of different categories of cybersecurity intruders: disinformer, spammer, cracker, hacker, spam bot and hacker bot. These results can be used to improve existing IDS / IPS system or develop a new security system for early detection of APT-attacks directed on the critical information infrastructure of the state or other important objects.

**Key words:** intruder identification, cybersecurity, attack detection, linguistic variables, security policy.

# **Ж.С. Авкурова1\*, С.А. Гнатюк<sup>2</sup> , Б.К. Абдураимова<sup>3</sup> , Л.М. Кыдыралина<sup>4</sup>**

1 Қарағанды индустриялық университеті, КеАҚ, Қазақстан, Теміртау; 2 Ұлттық авиациялық университеті, Украина, Киев; 3 Л.Н.Гумилев атындағы Еуразия ұлттық университеті, Қазақстан, Астана; 4 Семей қаласының Шәкәрім атындағы университеті КеАҚ, Қазақстан, Семей. E-mail: *zhadyra.avkurova.83@mail.ru*

## **КИБЕРКЕҢІСТІКТЕГІ АРТ-ШАБУЫЛДАРДЫ ЕРТЕ АНЫҚТАУ ЖӘНЕ БҰЗУШЫЛАРДЫ CӘЙКЕСТЕНДІРУ ҮШІН ЭТАЛОН МОДЕЛЬДЕРІ АНЫҚТАУШЫ ЕРЕЖЕЛЕР**

**Аннотация.** Жүйеде әрекет ететін киберқауіпсіздікті бұзушы оның кейбір параметрлерін өзгертеді, өзіне тән процестерді бастайды немесе блокқа қояды. Осы параметрлерді бағалау арқылы жүйеге ену фактісін анықтауға болады. Дәл осы принцип шабуылдарды ерте анықтаудың және құқық бұзушыларды сәйкестендірудің заманауи жүйелерінің жұмысына негізделген. Алдыңғы жұмыстарда авторлар бұзушыны анықтайтын параметрлерді сипаттады - бұл хост және желі параметрлері. Құқық бұзушыны анықтау және нақтылау процесі белгісіздік жағдайында жүретіндіктен және шабуылдарды ерте анықтау жүйелерінің бірқатар параметрлері анық емес болғандықтан, мұндай жүйенің жұмыс істеуі анық емес логикаға негізделуі керек. Осылайша, бұл жұмыста ұсынылған параметрлер негізінде лингвистикалық айнымалылар енгізіліп, параметрлер стандарттарының модельдері жасалды. Әрбір айнымалы үшін тиістілік функциялары есептелді және олардың графиктері салынды. Сондай-ақ, шабуылдарды ерте анықтау жүйесінің жұмыс істеуін қамтамасыз етуге мүмкіндік беретін логикалық

ережелер жүйесін әзірлеуге қажетті стандарттар қалыптастырылды. Алынған нәтижелер одан әрі honeypot технологиясы негізінде IDS / IPS жүйесін құру үшін пайдаланылатын болады. Сонымен қатар, киберқауіпсіздікті бұзушылардың әртүрлі санаттарының қызметін сәйкестендіру және анықтау үшін ережелер мысалдары әзірленді: теріс ақпарат беруші (дезинформатор), спаммер, крекер, хакер, спам-бот және крекер бот. Бұл нәтижелерді қолданыстағы IDS/IPS жүйелерін жақсарту немесе мемлекеттің және басқа маңызды объектілердің маңызды ақпараттық инфрақұрылымына жасалған APT шабуылдарын ерте анықтауға бағытталған жаңа қауіпсіздік жүйелерін әзірлеу үшін пайдаланылуы мүмкін.

**Түйін сөздер:** шабуылдаушыны сәйкестендіру, киберқауіпсіздік, шабуылды анықтау, лингвистикалық айнымалылар, қауіпсіздік саясаты.

## **Ж.С. Авкурова1\*, С.А. Гнатюк<sup>2</sup> , Б.К. Абдураимова<sup>3</sup> , Л.М. Кыдыралина<sup>4</sup>**

1 НАО Карагандинский индустриальный университет, Казахстан, Темиртау; 2 Национальный авиационный университет, Украина, Киев; 3 ЕНУ им.Л.Н.Гумилева, Казахстан, Астана; 4 НАО «Университет имени Шакарима города Семей», Казахстан, Семей. E-mail:*zhadyra.avkurova.83@mail.ru*

## **МОДЕЛИ ЭТАЛОНОВ И ОПРЕДЕЛЯЮЩИЕ ПРАВИЛА ДЛЯ СИСТЕМ РАННЕГО ВЫЯВЛЕНИЯ АРТ-АТАК И ИДЕНТИФИКАЦИИ НАРУШИТЕЛЕЙ В КИБЕРПРОСТРАНСТВЕ**

**Аннотация.** Нарушитель кибербезопасности, действуя на систему, меняет некоторые ее параметры, инициализирует или блокирует присущие ей процессы. Оценивая эти параметры, можно провести выявления факта вторжения нарушителя в систему. Именно на таком принципе основывается работа большинства существующих современных систем раннего выявления атак и идентификации нарушителей. В предыдущих работах авторами были описаны параметры, по которым осуществляется идентификация нарушителя – это хостовые и сетевые параметры. Поскольку процесс выявления и идентификации нарушителя происходит в условиях неопределенности, а ряд определенных параметров систем раннего выявления атак носят нечеткий характер, то функционирование такой системы должно основываться на нечеткой логике.

Таким образом, в этой работе на основе предложенных параметров, были введены лингвистические переменные и построены модели эталонов параметров. Для каждой переменной были рассчитаны функции принадлежности и построены графики их термов. Также сформированы стандарты, необходимые для разработки системы логических правил, позволяющих обеспечить функционирование системы раннего выявления атак.

Полученные результаты в дальнейшем могут быть использованы для построения IDS / IPS систем на базе технологии honeypot. Кроме того, авторами были разработаны примеры правил для выявления и идентификации деятельности разных категорий нарушителей кибербезопасности: дезинформатора, спаммера, крекера, хакера, спам-бота и бота взломщика. Эти результаты могут использоваться для усовершенствования существующих IDS / IPS систем или для разработки новых систем безопасности, которые направлены на ранее выявление АРТ-атак на объекты критической информационной инфраструктуры государства и других важных объектов.

**Ключевые слова**: идентификации нарушителей, кибербезопасность, выявления атак, лингвистические переменные, политика безопасности.

**Introduction.** During the attack, the intruder, acting on the system, changes some of its parameters, creates or stops its inherent processes, and the like. All these actions affect the state of the system. By evaluating these parameters, it is possible to detect the fact of intrusion into the system. On this principle the work of modern systems for early detection of attacks (SEDA) and identification of violators is based (Avkurova, et all, 2020). This is how the NIDES system audits such processes as logging in, working with files and processes, administration and fixing errors and failures. The work (Iashvili, et all, 2021) describes the parameters by which the intruder is identified by the developed system. These include (host parameters):

□ Username when logging in, UID;

- $\Box$  Login time, Tlog;
- $\Box$  Frequency of login requests, Nlog:
- $\Box$  Time taken to login, TSlog;
- $\Box$  Intensity of actions, I;
- □ CPU time/CPU load, CPU;

□ The amount of loaded RAM, Muse;

 $\Box$  Number of executable files, NEF;

 $\Box$  The type of files used in the attack, AtEF;

 $\Box$  Number of failures and errors, NEr;

 $\Box$  Process/file execution time, RTPr/F;

□ Unusual processes, UPr;

 $\Box$  File transfer to the system, TrFin;

 $\Box$  Modifying files, ModF,

 $\Box$  Copy/transfer files from the system, TrFout;

 $\Box$  Keyboard keystrokes, KS;

 Characteristics of ARP-, IP-, ICMP- and TCP- packets (network parameters).

Since the process of detecting and identifying an intruder takes place under conditions of uncertainty, and a number of the given parameters of the SEDA are fuzzy, the operation of such a system should be based on fuzzy logic.

**Analysis of modern research and problem statement.** In order to identify the intruder, we can use the logical-linguistic approach and the basic model of parameters, partially described in (Iashvili, et all, 2021), which will be the basis for creating of the developed SEDA. For example, to detect port scans, papers (Zhang, et all, 2020) use linguistic variables (LV) «Number of virtual channels» and «Age of virtual channels», and in paper (Zuzčák, et all, 2019) LV «Number of simultaneous connections», «Request processing speed», «Delay between requests» and «Number of packets with the same source and destination address» - to detect DDOS attacks and spoofing.

The process of detecting and identifying an intruder requires determining the necessary parameters and their properties. In this regard, the main goal of this work is to create models of parameter standards and a system of defining rules (DR) necessary for the effective functioning of SEDA and the identification of violators in a poorly formalized environment.

**Materials and methods: Rationale for the approach.** Let us consider the method of linguistic terms using statistical data (MLTS), where as a measure of membership of an element in a set, an estimate of the frequency of using a concept, which is given by a fuzzy set to characterize the element, is taken. To do this, the value of LV  $X = \{x1, x2, \ldots, xn\}$  is placed on the universal scale [0,1]. The method is based on the condition that the same number of experiments fall into each interval of the scale, but in practice this is usually not observed. In real conditions, there is an empirical table in which experiments can be unevenly distributed over intervals. Some of them may not be involved at all, then the data is processed using a hint matrix. Let it be necessary to estimate in LV values the deviations of the parameter  $\Delta$  BO [0, B] (B - the maximum possible deviation), which characterizes the current measurements. Next, for  $n = 5$ , we determine the value of the LV  $\{x\}$ ,  $x2, x3, x4, x5$ . The interval [0, B] and B/B (estimated ratio) are divided into k segments (for example, 5), according to which statistics are collected that characterize the frequency of using the LV value by an expert to display his conclusions. Further, the data is entered into the table and processed in such a way as to reduce the errors introduced during the experiment: individual elements are removed from the table, on the left side and on the right side of which there are zeros in the line. The hint matrix is a line whose elements are calculated by the formula:

$$
k_{j} = \sum_{i=1}^{n} b_{ij} = \sum_{i=1}^{5} b_{ij}, \ j = \overline{1, 5}.
$$
 (5)

Next, in the resulting row of the matrix, the maximum element max max *<sup>j</sup> k k* = is selected, and then Next, in the resulting row of the matrix, the maximum element  $k_{\text{max}} = \max k_j$ is selected, and then all elements of the table are converted by the expression  $\overline{\phantom{a}}$ Next, in the resulting row of the matrix, the maximum element max max *<sup>j</sup> k k* = is selected, and then is selected, and then all elements of the table are converted by the expression

 $c_{ii} = b_{ii} k_{max}/k_i, i = \overline{1, 5}; j = \overline{1, 5}$ , (1)  $c_{ij} = b_{ij} k_{max}/k_j$ ,  $i = 1, 5; j = 1, 5$ , (6)<br>and for columns where  $k_j = 0$  linear approximation is applied  $\hat{i}/2$ ,  $i = \overline{1, 5}$ ;  $i = \overline{1, 5}$ . Next, the value of the LV is calculated by the formulation by the formulation of the LV is calculated by the formulation of the LV is calculated by the formulation of the LV is calcu the formula *c maxc ,* = *i 1, 5; j 1, 5* = = . (7) , *ij ij max j c b k /k* = *i 1, 5; j 1, 5* = = , (6)  $c_{ij} = (c_{ij-1} + c_{ij+1})/2$ ,  $i = \overline{I, 5}$ ;  $j = \overline{I, 5}$ . Next, the value of the LV is calculated by  $(6)$ , *ij ij max j c b k /k* = *i 1, 5; j 1, 5* = = , (6) and for columns where  $k_j = 0$  linear approximation is applied , *ij ij max j c b k /k* = *i 1, 5; j 1, 5* = = , (6)  $\sum_{i=1}^{\infty}$  *k*<sub>*j*</sub> = 0 **linear** approximation is applied  $\mathbf{c}_{ij} - \mathbf{c}_{ij} \mathbf{r}_{m}$ and for columns where  $k_j = 0$  lines *ine* formula  $C_{ij} = b_{ij} k_{max} / k_j, i = 1, 5; j = 1, 5$ , (0) and for columns

$$
\mu_{ij} = c_{ij}/c_{imax},
$$
  
where  $c_{imax} = max c_{ij}, i = \overline{1, 5}; j = \overline{1, 5}.$  (7)

The described method uses data from statistical studies. Their processing is quite laborious, since to

The described method uses data from statistical studies. Their processing daytime, less - at night, but other statistics are possible, which is determined by the mode of operation of operation of operation of operation of operation of operation of operation of operation of operation of operatio is quite faborious, since to construct the  $\mathbf r$  v of one te carry out statistical studies of all terms of the LP (Gizun et all, 2013).  $\alpha$  depends on the time of  $\alpha$  and  $\alpha$  and  $\alpha$  into the system is manifested in the system in the system in the system in the system in the system in the system in the system in the system in the system in the system , since to construct the  $\Gamma$  v of one term, it is necessary to  $\mathcal{L}$  and the fact that the fact that the activity of  $\mathcal{L}$  and users of  $\mathcal{L}$  and users of these systems is quite laborious, since to construct the  $f(x)$  of of Login time, This parameter is based on the fact that the activity of  $\frac{1}{\sqrt{2}}$  and users of these systems of the activity of the activity of the activity of the systems of the systems of the systems of the systems of t is quite laborious, since to construct the FV of one term, it is necessary to The described method uses data from statistical studies. Their processing  $\ddot{o}$  depends on the time  $\ddot{o}$  of the system into the system is matter.  $\mathcal{L} = \mathcal{L} = \mathcal$ is quite laborious, since to construct the FV of one term, it is necessary to

 $\mathbf{r}$  from 08.00 to 16.000 to 16.000 to 16.000 to intrinsic user who logical introduction in its the intrinsic to lowest at 0.000 to 16.000 to 16.000 to 16.000 to 16.000 to 16.000 to 16.000 to 16.000 to 16.000 to 16.00 Let us create a model of standards of inguistic parameters of intruder identification from the set of parameters defined in (Iashvili, et all, 2021).  $\mathcal{L}_{\text{u}}$  and  $\mathcal{L}_{\text{u}}$  about the indicativity of the violator. So in organizations with working with working with working with working with working with working with working with working with working with working a mouer of standards of imguistic variables for fuzzy  $\frac{1}{1}$  $\frac{1}{\sqrt{2}}$  the organization, which is uncertainty of this parameter is uncertainty in  $\frac{1}{\sqrt{2}}$ Let us create a model of standards of lingu positive of the hours after the maximum in the soc  $\frac{1}{\sqrt{1-\frac{1}{\sqrt{1-\frac{1$ Let us create a model of standards of linguistic variables for fuzzy of intruder identification from the set of parameters defined in parameters of intruder identification from the set of parameters defined in  $\mathcal{L}$ det us create and the system is manifested in the system in the system in the system into the system into the system into the system into the system into the system into the system into the system into the system  $t_1, t_2, t_3, t_4, t_5, t_6, t_7, t_8, t_9, t_1, t_2, t_3, t_4, t_7, t_8, t_9, t_1, t_2, t_3, t_4, t_7, t_8, t_9, t_1, t_2, t_3, t_4, t_6, t_7, t_8, t_9, t_1, t_2, t_3, t_4, t_7, t_8, t_9, t_1, t_2, t_3, t_4, t_7, t_8, t_9, t_1, t_1, t_2, t_3, t_4, t_7, t_8, t_9, t_1, t_1,$ a moder of standards of imguistic variables for fuzzy and increases over time, reaching a maximum in the hours after 16.000. However, it should be noted that in the hours after 16.000 However, it should be noted that in the hours after 16.000 However, it should be noted that  $t_{1}$ , the concept of honeypot technologies, this parameter loses its weight somewhat, since any activity on them  $t_{2}$ dependent on the time of day. Usually, a lot of user activity when logging into the system is manifested in the system in the system in the system into the system into the system into the system into the system into the sy Let us create a model of standards of  $\frac{1}{2}$  draw about the violator. The violation with working with working with working with working with working with working with working with working with working with working with working with working with working wit  $\mathbf{L}$ Let us create a model of standards of linguistic variables for fuzzy parameters of intruder identification from the set of parameters defined in  $\frac{t}{\sqrt{t}}$  the nature of this parameter is unclear, because it is impossible to impossible to impossible to impossible to impossible to impossible to impossible to impossible to impossible to impossible to impossible to  $(Iashvili, et all, 2021).$ 

Login time, Tlog. This parameter is based on the fact that the activity of IS and users of these systems depends on the time of day. Usually, a lot of user activity when fogging mo the system is mann less - at night, but other statistics are possible, which is determined by the mode of operation of the organization, which includes this parameter is unclear, because it is impossible to unequivocally draw a  $_{\rm out}$  the illegal activit n about the illegal activity of the violator. So in organ  $\frac{1}{\pi}$ hen logging i of user activity when logging into the system is ma №1 №2 №3 №4 Let's the line of legitimacy of legitimacy of legitimacy of the value of the line of the line of the line of the line of the line of the line of the line of the line of the line of the line of the line of the line of the l of 1S and users of these systems depends on the  $\frac{1100}{100}$  of operation Concrusión about the Let's evaluate the LV "The line". Let's define the value of the value of the value of the value of the line of the line of the line of the line of the line of the line of the line of the line of the line of the line of the of IS and users of these systems depends on the time of day. Usually, a lot  $\mathcal{L}_{\text{max}}$  of the examination, which includes  $\mathcal{K}_{\text{max}}$  is advised of mode of operation of the organization, which includes IS. The nature of  $\alpha$  is  $\alpha$  to  $\alpha$  the  $\alpha$ Ly of the violator. So h  $\mu_{\text{min}}$  draw a conclusion about the violator. So in organization with  $\mu_{\text{max}}$ these systems depends on the time of day. Usually, a for of user activity when logging into the system is manifested<br>log evaluate the linguistic server the value of the value of the line  $\frac{1}{1}$  of the organization, which increases  $\frac{1}{1}$  $D_n$  and  $T$  the LV  $T$  th  $T$  that  $T$  $\mathcal{L}_{\mathcal{O}}$ the concept of honeypot technologies, this parameter loses its weight somewhat, since any activity on them and increases over time, reaching a maximum in the hours after 16.00. However, it should be noted that in of user activity when logging into the system is manifested in the daytime,  $\frac{1}{\sqrt{2}}$  $\alpha$  equalizion about the illegal equivity of the violator. So in of IS and users of these systems depends on the time of day. Usually, a lot is considered malicious. less - at night, but other statistics are possible, which is determined by the mode of operation of the organization, which includes IS. The nature of conclusion about the illegal activity of the violator. So in organizations with

working hours from 08.00 to 16.00, the probability that the user who logged in is the intruder is the lowest at 08.00 and increases over time, reaching a maximum in the hours after 16.00. However, it should be noted that in the concept of honeypot technologies, this parameter loses its weight somewhat, since any activity on them is considered malicious. the organization, which is used who logged  $t_{\rm H}$  and parameter to see the weight some what, since  $t_{\rm H}$ from  $f_{\text{conv}}(08,00,t_0,16,00,t_0)$  and chility that the  $\Gamma$  Trom to  $\sigma$  to  $\Gamma$  to  $\sigma$ , the probability that the user who logged the organization, which is natural includes Islamical includes it is uncertainty computed. If noncypot technologies, this parameter toses its weight some what, construction  $\frac{1}{2}$  of  $\frac{1}{2}$  of  $\frac{1}{2}$  of  $\frac{1}{2}$  of the mass of the LP (Gizun et the LP (Gizun et the LP (Gizun et the LP (Gizun et the LP (Gizun et the LP (Gizun et the LP (Gizun et the LP (Gizun et the LP (  $WU[N]$  $\epsilon$  control times that the fact that the fact the fact that the fact that the activity of the systems of the systems of the systems of the systems of the systems of the systems of the systems of the systems of the system concept of honeypot technologies, this parameter loses its weight somewhat, *i* the proba ince any activity on them is considered maticious.

Let's evaluate the LV «The level of legitimacy over time». Let's define the value of the linguistic variable  $\{x_{1}, x_{2}, x_{3}\}$  corresponding to {legitimate, suspicious, illegitimate}. That is  $T_{T \log} = \int T^i = {\text{legitimate, suspicious,}}$ log 3 1  $T_{T \log} = \bigcup T^i$  = *i*=1 *T* egitimate}. That is  $T_{T \log} = \bigcup T^i$  = {legitimate, suspicious, illegitimate $\}$ is considered malicious.  ${\rm tr}$   ${\rm tr}$   ${\rm tr}$   ${\rm tr}$   ${\rm tr}$   ${\rm tr}$   ${\rm tr}$   ${\rm tr}$   ${\rm tr}$   ${\rm tr}$  is put  ${\rm tr}$  is  ${\rm tr}$  is  ${\rm tr}$  is  ${\rm tr}$  is  ${\rm tr}$  is  ${\rm tr}$  is  ${\rm tr}$  is  ${\rm tr}$  is  ${\rm tr}$  is  ${\rm tr}$  is  ${\rm tr}$  is  ${\rm tr}$  is  ${\rm tr}$  is  ${\rm tr}$  is  ${\rm tr$ the value of the linewistic variable  $(x, y, y)$  concerns with works. So it in other the value of the imguistic variable  $\{X_{1}, X_{2}, X_{3}\}$  corresponding to  $\{$  regiunate, suspicious, illegitimate). That is  $T = 1/T^i =$  {legitimate, suspicious,  $t_1$  the continuated technologies, the somewhat, since any activity on the matrix  $\frac{1}{\sqrt{2}}$ Login  $f$  this parameter is parameter is based on the activity of IS and users of  $f$  and users of these systems of the activity of the activity of the activity of the activity of the activity of the systems of the system dependence of the time of day. Using  $\{X_{1, x_{2, 3}}\}$  corresponding to  $\{$  regiunities uspicious illegitimate). That is  $T = \frac{1}{r} \left| r^{i} \right| = \frac{1}{r}$  degitimate suspicious  $\frac{1}{T \log} - \bigcup_{i=1}^{T}$  = (regramate, baspierods,  $\text{logitimate}\}$  conclusion about the violator. So in order with working with working with working with working with working with working  $\text{log}$ 

We use statistics on B = 24 hours. It is advisable to divide the total interval into 4 intervals [00:00;06:00], [06:00;12:00], [12:00;18:00], [18:00;24:00]. the concept of honeypot technologies, this parameter loses its weight somewhat, since any activity on them

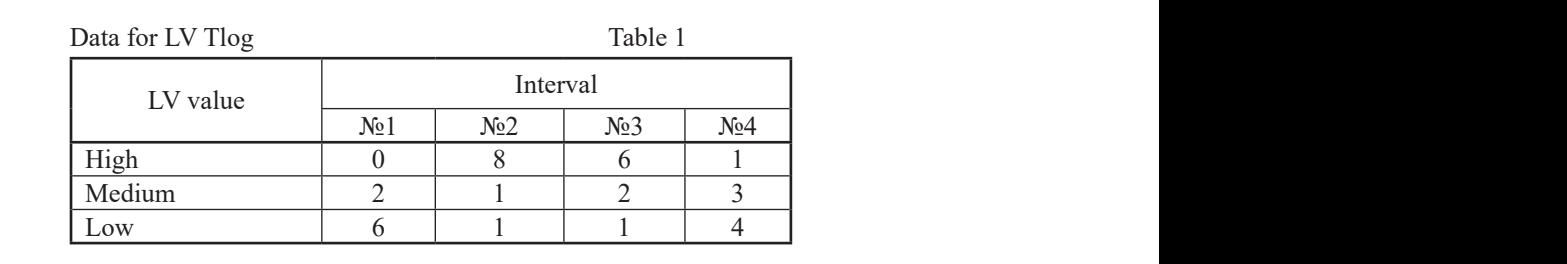

Using expression (5), we determine  $k_j = ||81098||$ , where  $k_{\text{max}} = 10$ , and, in accordance with  $(6)$ , calculate: etermine  $K_i = ||\delta \ I \cup \delta \ ||$ , w.  $\text{U}\left\{ \theta\right\}$   $\text{U}\left\{ \theta\right\}$   $\text{U}\left\{ \theta\right\}$  and  $\text{U}\left\{ \theta\right\}$ we determine  $k = \|81098\|$  w  $J = \mathbf{H}$  11

$$
\|c_{ij}\| = \begin{vmatrix} 0 & 8 & 6,66 & 1,25 \\ 2,5 & 1 & 2,22 & 3,75 \\ 7,5 & 1 & 1,11 & 5 \end{vmatrix}.
$$
  
Let us calculate the FV by the formula (7):

 $\overline{3}$ ,  $\overline{1}$ ,  $\overline{1}$  $\mu$  us calculate the FV by the  $\mu$ 

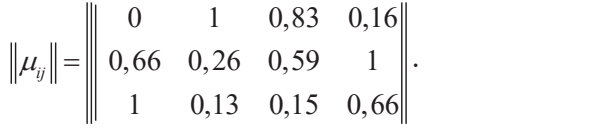

For 3  $\bigcup_{i=1}^{3} \mu_{ij}$  respectively, we find the estimated relations  $\bigcup_{i=1}^{3} \Delta B_i/B =$ respectively, we find the estimated relations  $\bigcup_{i=1}^{n} \Delta B_i / B =$ = {0,25; 0,5; 0,75; and get the following fuzzy numbers: or  $\bigcup_{i=1}^{3} \mu_{ij}$  respectively, we find the estimated relations  $\bigcup_{i=1}^{3} \Delta B_i/B =$ <br>25; 0,5; 0,75; and get the following fuzzy numbers:  $=$  and get the set

$$
\begin{aligned}\nJ &= \{0/0, 25; \ \ 1/0, 5; \ \ 0, 83/0, 75; \ \ 0, 16/1\}, \\
\overline{II} &= \{0, 66/0, 25; \ \ 0, 26/0, 5; \ \ 0, 59/0, 75; \ \ 1/1\}, \\
H &= \{1/0, 25; \ \ 0, 13/0, 5; \ \ 0, 15/0, 75; \ \ 0, 66/1\}.\n\end{aligned}
$$

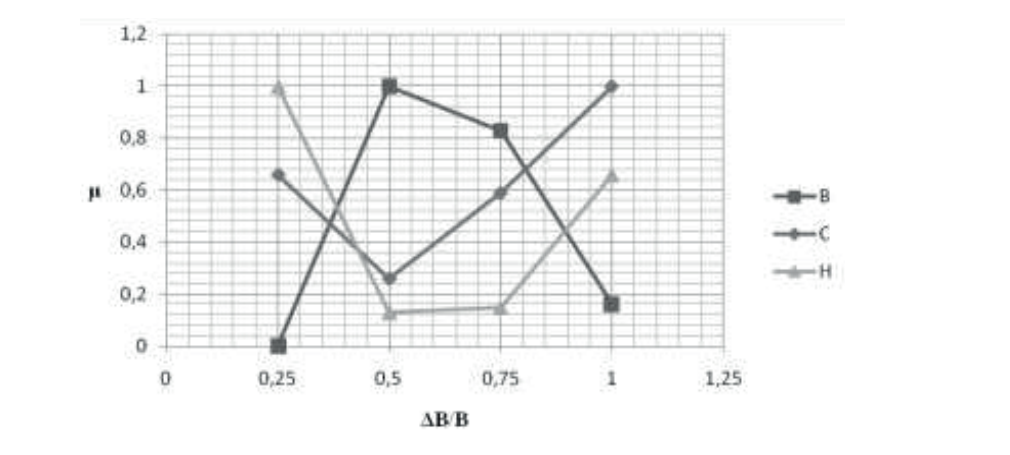

Graph of FP for the LP terms. The login time is shown on Fig. 1.

Fig. 1. Linguistic patterns of fuzzy numbers for Tlog Fig. 1. Linguistic patterns of fuzzy numbers for Tlog

The frequency of login requests, Nlog. It is clear that a high frequency of login requests will be noted when the system is attacked by bots (in particular by hacking bots, since spammers do not require a login). A human attacker is also characterized by an increased frequency of requests as a result of an attempt to bypass the protection and the theoretical assumption that he does not have a legitimate login and password, so he will be forced to make at least several attempts. Moreover, the greater the number of attempts, the more likely it is that the intruder is really trying to enter the IS. It is clear that this parameter is also fuzzy.  $\mathbf{r}$  $\mu$ <sub>b</sub> parameter is also ruzzy.

*Let's* estimate the LV «Frequency of requests to enter the systematic that  $\frac{1}{2}$   $\frac{1}{2}$   $\frac{1}{2}$   $\frac{1}{2}$   $\frac{1}{2}$   $\frac{1}{2}$   $\frac{1}{2}$   $\frac{1}{2}$   $\frac{1}{2}$   $\frac{1}{2}$   $\frac{1}{2}$   $\frac{1}{2}$   $\frac{1}{2}$   $\frac{1}{2}$   $\frac{1}{$ define the value of the linguistic variable  $\{x1, x2, x3, x4, x5\}$  corresponding Let's estimate the LV «Frequency of requests to enter the system.» Let's define the value of the linewistic verible  $(x1, x2, x3, x4, x5)$  corresponding to {low, below average, average, above average, high}. That is  $\mu$ <sub>1</sub> low, below average, average, above average,  $\mu$ gir<sub>f</sub>. That is

$$
T_{N \log} = \bigcup_{i=1}^{5} T_{N \log}^{i} = \{low, below average, average, above average, high\}
$$

The frequency of login requests for an ordinary user is usually minimal (more often, a legitimate user enters a login and password once), and modern password guessing programs are able to take 5310986 passwords /s (Golub to limit ourselves to the value  $B = 100$  requests/s, because a person is not which we have the material of the construction procedure more than 10-15 times per  $\frac{1}{2}$ the uniformation procedure fiere than 1 10], [10, 40], [40, 80], [80, 100] The frequency of login requests for an ordinary user is usually minimal more than 10-15 times per minute. It is advisable to divide the general interval into 5 intervals [0, 1], [1, et all, 2009). However, to determine the terms of this LV, it will be sufficient minute. It is advisable to divide the general interval into 5 intervals [0, 1], [1, Low 8 0 0 0 0

 $\tau$  1100 requests, because a person is not able to go through the authorities  $\alpha$ 

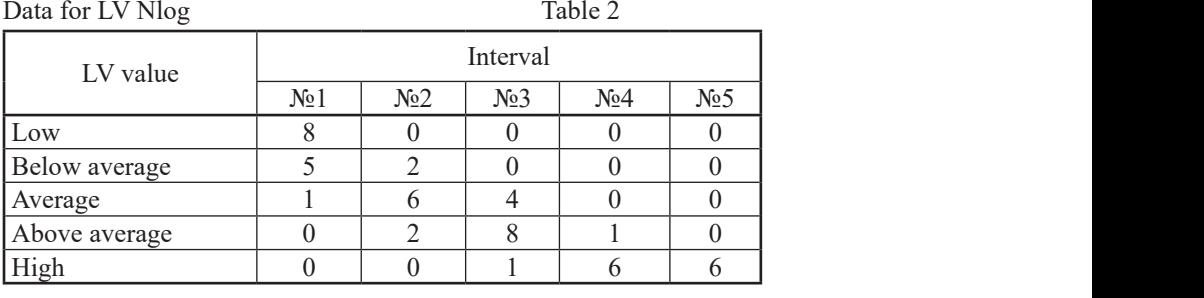

Using expression (5), we determine  $k_j = ||14 \quad 10 \quad 13 \quad 7 \quad 6||$ , where 1 acco , where  $k_{max}$  = 14, and, in accordance with (6), calculate:

$$
\|c_{ij}\| = \begin{vmatrix} 8 & 0 & 0 & 0 & 0 \\ 5 & 2,8 & 0 & 0 & 0 \\ 1 & 8,4 & 4,31 & 0 & 0 \\ 0 & 2,8 & 8,62 & 2 & 0 \\ 0 & 0 & 1,08 & 12 & 16 \end{vmatrix}.
$$

Let us calculate the FV by the formula  $(7)$ :

$$
\|\mu_{ij}\| = \begin{vmatrix} 1 & 0 & 0 & 0 & 0 \\ 1 & 0,56 & 0 & 0 & 0 \\ 0,12 & 1 & 0,51 & 0 & 0 \\ 0 & 0,32 & 1 & 0,23 & 0 \\ 0 & 0 & 0,07 & 0,75 & 1 \end{vmatrix}.
$$

For  $\bigcup_{i=1}^{5} \mu_{ij}$  respectively, we find the estimated relations  $\bigcup_{i=1}^{5} \Delta B_i/B = \{0, 01\}$ ;  $6, 1, 0, 4, 0, 0, 1, 0$ *, 1; 0,4; 0,8; 1*} and get the following fuzzy numbers: For  $\bigcup_{i=1}^{5} \mu_{ij}$  respectively, we find the estimated relations  $\bigcup_{i=1}^{5} \Delta B_i / B = \{0, 0\}$ . 5  $\bigcup_{i=1}^{5} \mu_{ij}$  respectively, we find the estimated relations  $\bigcup_{i=1}^{5} \Delta B_i/B =$  $(0,1; 0,4; 0,8; 1)$  and get the following fuzzy numbers: 5 find the estimated relations  $\bigcup_{i=1}^{5} \Delta B_i/B = \{0, 01\}$ ; 0,01; 0,47% numbers:

$$
H = \{1/0, 01; 0/0, 1; 0/0, 4; 0/0, 8; 0/1\},
$$
  
\n
$$
HC = \{1/0, 01; 0, 56/0, 1; 0/0, 4; 0/0, 8; 0/1\},
$$
  
\n
$$
C = \{0, 12/0, 01; 1/0, 1; 0, 51/0, 4; 0/0, 8; 0/1\},
$$
  
\n
$$
BC = \{0/0, 01; 0, 32/0, 1; 1/0, 4; 0, 23/0, 8; 0/1\},
$$
  
\n
$$
B = \{0/0, 01; 0/0, 1; 0, 07/0, 4; 0, 75/0, 8; 1/1\}.
$$

Graph of FP for the LP terms. The frequency of login requests is shown on Fig. 2

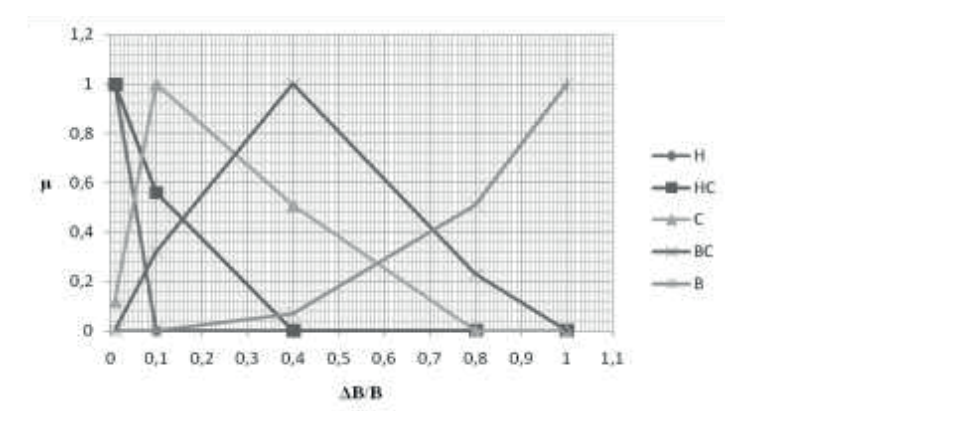

Fig. 2. Linguistic patterns of fuzzy numbers for Nlog Fig. 2. Linguistic patterns of fuzzy numbers for Nlog

Time taken to login, TSlog. A parameter that is closely related to the previous one. The time spent by the intruder is in most cases greater than the previous one. provious one. The time spend time spent by the legitimate user. But it is fuzzy, because it does not allow an unambiguous identification.

of the linguistic variable  $\{x1, x2, x3, x4, x5\}$  corresponding to  $\{very small,$ small, medium, large, very large}. That is Intergrous remimentor.  $\frac{1}{100}$  sumate the Ly  $\frac{1}{200}$  spent on logging ms. Let suemie the value

$$
T_{S\log} = \bigcup_{i=1}^{5} T_{S\log}^{i} = \{verysmall, small, medium, l \arg e, veryl \arg e\}
$$

 $A_1$  is a legitimate user in a password-protected ISO spends from several seconds to see to see to see to see to see to see to see to see to see to see to see to see to see to see to see to see to see to see to see to se A legitimate user in a password-protected IS spends from several seconds to several minutes on identification. But the time spent by illegitimate users to break the password system is relatively large. So modern password guessing systems for cracking an 8-character password, consisting of a combination of letters, numbers and special characters, spend up to 61 days (Niu, et all, 2017). Therefore, we take the value of  $B = 60$  days = 5184000 s. It is advisable to divide the total interval into 5 intervals [0 s; 30 s], [30 s; 5 min], [5 min; 1 h], [1 h; 1 day], [1 day; 60 days].

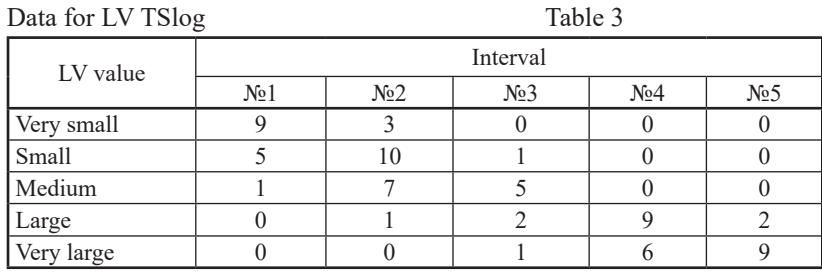

Using expression (5), we determine  $k_j = ||14 \quad 21 \quad 9 \quad 15 \quad 11||$ , where  $k_{\text{max}} = 21$  and, in accordance with (6), calculate: *M*, we determine  $N_j - ||1 + 21$  7 on (5), we determine  $k_{\text{c}} = ||14 \quad 21$  $\begin{array}{ccc} & \text{M} & \text{M} & \text{M} \\ \text{M} & \text{M} & \text{M} & \text{M} \\ \end{array}$  $accordance with (6), calculate:$ in (3), we determine  $k_j = ||14 \quad 21$ 

Large 0 1 2 9 2

№1 №2 №3 №4 №5

Very small 9 3 0 0 0

$$
\|c_{ij}\| = \begin{vmatrix} 13.5 & 3 & 0 & 0 & 0 \\ 7.5 & 10 & 2.33 & 0 & 0 \\ 1.5 & 7 & 11.67 & 0 & 0 \\ 0 & 1 & 4.67 & 12.6 & 3.82 \\ 0 & 0 & 2.33 & 8.4 & 17.18 \end{vmatrix}
$$

 $\overline{a}$ 0,13 0,6 1 0 0  $\sum_{i=1}^{n}$ Let us calculate the FV by the formula  $(7)$ : the FV by the formula  $(7)$ :

$$
\|\mu_{ij}\| = \begin{vmatrix}\n1 & 0.22 & 0 & 0 & 0 \\
0.75 & 1 & 0.23 & 0 & 0 \\
0.13 & 0.6 & 1 & 0 & 0 \\
0 & 0.08 & 0.37 & 1 & 0.3 \\
0 & 0 & 0.14 & 0.49 & 1\n\end{vmatrix}
$$

 , *6 54 ОМ 1/5,79 10 ; 0,22/5,79 10 ; 0/6,94 10 ; 0/0,02; 0/1* − −− =  $\alpha$  *650 diagree 650 and 0.684 diagree is*  $\frac{1}{2}$  $\frac{1}{2}$  $\frac{1}{2}$  $\frac{1}{2}$  $\frac{1}{2}$  $\frac{1}{2}$  $\frac{1}{2}$  $\frac{1}{2}$  $\frac{1}{2}$  $\frac{1}{2}$  $\frac{1}{2}$  $\frac{1}{2}$  $\frac{1}{2}$  $\frac{1}{2}$  $\frac{1}{2}$  $\frac{1}{2}$  $\frac{1}{2}$  *\frac{1}{2} I0* <sup>2</sup>; 6,94 · *I0* <sup>-</sup>; 0,02; *I* } and get the following *6 54*  $\frac{5}{2}$ <br>  $\frac{5}{2}$ *i*=1<br>
70 *10<sup>-6</sup>*, 5 70 *10<sup>-5</sup>*, 6 04 *10<sup>-4</sup>*, 0.02, *1* ) and get the followin , *65 4 М 0,75/5,79 10 ; 1/5,79 10 ; 0,23/6,94 10 ; 0/0,02; 0/1* −− − =  $\mathbf{r}$  $\mu_{_{ij}}$ tively, we find the estimated relations  $\overline{11}$  AB  $\overline{10}$  –  $60 \cdot 10^{-6}$ ; 5,79 $\cdot 10^{-5}$ ; 6,94 $\cdot 10^{-4}$ ; 0,02; 1 } and  $\mathcal{A} = \{5, 79 \cdot 10^{-6}; 5, 79 \cdot 10^{-5}; 6, 94 \cdot 10^{-4}; 0, 02; 1 \}$  and get the following *m* 8 5 <del>*OM 17,799 10 ; 0,227,79 10 ; 0,227,79 10 ; 0,227,79 10 ; 0,227,79 10 ; 0,247 10 ; 0,247 10 ; 0,247 10 ; 0,247 10 ; 0,247 10 ; 0,247 10 ; 0,247 10 ; 0,247 10 ; 0,247 10 ; 0,247 10 ; 0,247 10 ; 0,247 10 ; 0,247 10</del>* For For 5  $\bigcup_{i=1}$   $\mu_{ij}$ ectively, we find the estimated relations  $\bigcup \Delta B_i/B =$  $\begin{bmatrix} 79 \cdot 10 \end{bmatrix}$ ; 5,  $\begin{bmatrix} 9 \cdot 10 \end{bmatrix}$ ; 6,  $\begin{bmatrix} 94 \cdot 10 \end{bmatrix}$ ;  $\begin{bmatrix} 0.02; 1 \end{bmatrix}$  a  $=$ {5,79 · 10 °; 5,79 · 10 °; 6,94 · 10 ′; 0,02; 1 } and get the following *6 54* <del>*6 544 10 € 644 10 € 644 10 € 644 10 € 644 10 € 644 10 € 644 10 € 644 10 € 644 10 € 644 10 € 644 10 € 644 10 € 644 10 € 644 10 € 644 10 € 644 10 € 644 10 € 644 10 € 644 10 € 644 10 € 644 10 € 644 10 € 644 10 € 644</del>*  respectively, we find the estimated relations *5*  $\bigcup_{i=1}^r \Delta B_i / B =$  $=$   $\frac{1}{2}$  , *6 54 ОМ 1/5,79 10 ; 0,22/5,79 10 ; 0/6,94 10 ; 0/0,02; 0/1* − −− = <sup>1</sup> *ij <sup>i</sup>* = conceptively, we find the estimated relations  $\int A D / D$  $= \{5, 79 \cdot 10^{-6}; 5, 79 \cdot 10^{-5}; 6, 94 \cdot 10^{-4}; 0, 02; 1 \}$  and get the following  $$ y, we find the estimated re  $=$   $\langle$  $10^{\circ}$ ; 5,79 $\cdot$ 10 $^{\circ}$ ; 6,94 $\cdot$ 10 $^{\circ}$ ; 0,02; 1 } and get the following different to the contract of the contract of the contract of the contract of the contract of the contract of the contract of the contract of the contract of the contract of the contract of the contract of the contract of t  $\alpha$  numbers.

$$
OM = \left\{ 1/5, 79 \cdot 10^{-6}; 0, 22/5, 79 \cdot 10^{-5}; 0/6, 94 \cdot 10^{-4}; 0/0, 02; 0/1 \right\},
$$
  
\n
$$
M = \left\{ 0, 75/5, 79 \cdot 10^{-6}; 1/5, 79 \cdot 10^{-5}; 0, 23/6, 94 \cdot 10^{-4}; 0/0, 02; 0/1 \right\},
$$
  
\n
$$
C = \left\{ 0, 13/5, 79 \cdot 10^{-6}; 0, 6/5, 79 \cdot 10^{-5}; 1/6, 94 \cdot 10^{-4}; 0/0, 02; 0/1 \right\},
$$
  
\n
$$
B = \left\{ 0/5, 79 \cdot 10^{-6}; 0, 08/5, 79 \cdot 10^{-5}; 0, 37/6, 94 \cdot 10^{-4}; 1/0, 02; 0, 3/1 \right\},
$$
  
\n
$$
OB = \left\{ 0/5, 79 \cdot 10^{-6}; 0/5, 79 \cdot 10^{-5}; 0, 14/6, 94 \cdot 10^{-4}; 0, 49/0, 02; 1/1 \right\}.
$$

29

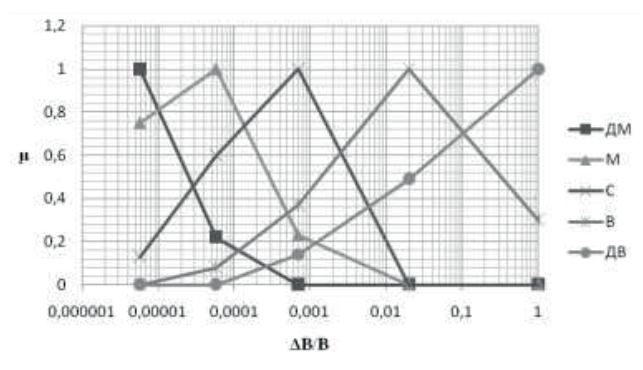

The graph of the FP for the LP terms is shown on Fig.3.

Fig. 3. Linguistic patterns of fuzzy numbers for TSlog Fig. 3. Linguistic patterns of fuzzy numbers for TSlog

Intensity of actions, I. This refers to the number of any user actions, including logging in/out of the Intensity of actions, I. This refers to the number of any user actions, including logging in/out of the system, transferring, changing, copying files,  $t_{\text{total}}$  is  $t_{\text{total}}$  is the most singleton  $\frac{1}{2}$  in  $\frac{1}{2}$  categories. starting/stopping processes, etc., per unit of time. The intensity may not differ for a human intruder and for a legitimate user, however, for bots it is much higher, therefore, it is the most significant for identifying and distinguishing  $\epsilon$  and  $\epsilon$  is the linest significant for identitying and distinguishing between human-robot categories. Although a significant excess of the norm indicates the activity of unauthorized automatic intruder systems (bots), *i I i I i I i I i i I i i I i i I i I i I i I i I i I i I i I i I i I i I i I i I i I i I i I i I i I i i i i i* marcates the activity of unaturiorized automatic intruder systems (bots), however, I is a fuzzy parameter, since it is very difficult to determine the normal value of the intensity indicator. however, I is a fuzzy parameter, since it is very difficult to determine the

The intensity of the bots is ten times greater. For research, we will take the upper limit of 100 actions/min, Let's evaluate the LV «Intensity of actions». Let's determine the value of the linguistic variable  $\{x1, x2, x3\}$  corresponding to  $\{low, medium, high\}$ . Data for LV I Table 4 inguistic variable  $\{x_1, x_2, x_3\}$  corresponding to  $\{i_0, j_1, k_2, k_3\}$ .

That is 
$$
T_i = \bigcup_{i=1}^i T'_i = \{low, medium, high\}
$$

be intensity of the actions of an ordinary person is very low, usually from 3 to 10 actions per minute. The intensity of the bots is ten times greater. figure may be higher for robots. It is advisable to divide the total interval into  $[10, 50]$ ,  $[50, 100]$ . The intensity of the actions of an ordinary person is very low, usually For research, we will take the upper limit of 100 actions/min, although this №1 №2 №3 №4 4 intervals [0; 5], [5, 10], [10, 50], [50, 100].

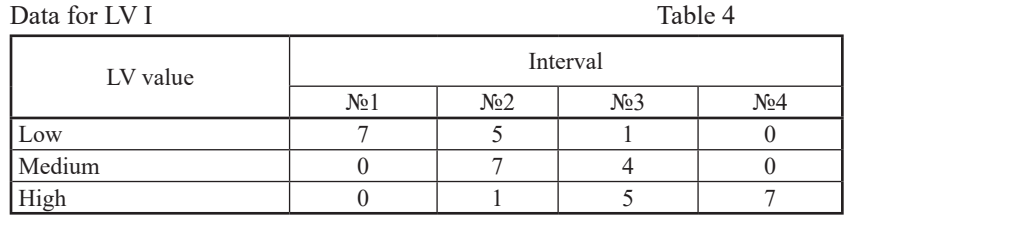

Using expression (5), we determine  $k_j = ||713107||$ , where  $k_{\text{max}} = 13$ , and, in accordance with (6), calculate: , we determine  $k_j = ||713107||$ , whose  $U_{\text{S}}(5)$  1310  $V_{\text{S}}(7)$  , where known  $V_{\text{S}}(7)$  $\mathfrak{m}$ . Data for LV I Table 4 we determine  $\kappa_j = ||\hat{i}||$ data for LV i Table 4.<br>Data for LV I Table 4.  $-\parallel$  / 13 10  $\parallel$ , where  $\kappa_{\text{max}}$  – although this figure may be higher for robots. It is advisable to divide the total interval into 4 intervals [0; although this figure may be higher for robots. It is advisable to divide the total interval into 4 intervals [0; Data for LV I Table 4 Using expression (  $\mathbf{1}$   $\mathbf{1}$   $\mathbf{1}$ 

 $\mathcal{S}(\mathcal{S})$  ,  $\mathcal{S}(\mathcal{S})$  ,  $\mathcal{S}(\mathcal{S})$  ,  $\mathcal{S}(\mathcal{S})$  ,  $\mathcal{S}(\mathcal{S})$ 

Low 7 5 1 0

$$
\|c_{ij}\| = \left\| \begin{array}{cccc} 13 & 5 & 1,3 & 0 \\ 0 & 7 & 5,2 & 0 \\ 0 & 1 & 6,5 & 13 \end{array} \right\|.
$$

Let  $U$  by the formula  $\mathcal{L}^{\mathcal{L}}$  by the formula (7): Let us calculate the FV by the formula  $(7)$ :  $y$  the formula  $(7)$ : *ij c* = .

$$
\|\mu_{ij}\| = \left\|\begin{array}{cccc} 1 & 0,38 & 0,1 & 0 \\ 0 & 1 & 0,74 & 0 \\ 0 & 0,08 & 0,5 & 1 \end{array}\right\|.
$$

following  $\frac{3}{2}$ *H 1/ 0,05; 0,38/0,1; 0,1/0,5; 0/1* = ,  $(0,1; 0,5; 1)$  and get the following fuzzy numbers: or  $\bigcup_{i=1}^{3} \mu_{ii}$  respectively, we find the estimated relations  $\bigcup_{i=1}^{3} \Delta B_i / B = \{0, 0.5\}$ ;  $i=1$ For For 3  $\bigcup_{i=1}^{3} \mu_{ij}$  respectively, we find the estimated relations  $\bigcup_{i=1}^{3} \Delta B_i / B = \{0, 0.5\}$ ; *H 1/ 0,05; 0,38/0,1; 0,1/0,5; 0/1* = , we find the estimated relations  $\bigcup_{i=1}^{3} \Delta B_i / B = \{0, 0.5\}$ 3

$$
H = \{1/0, 05; 0, 38/0, 1; 0, 1/0, 5; 0/1\},
$$
  
\n
$$
C = \{0/0, 05; 1/0, 1; 0, 74/0, 5; 0/1\},
$$
  
\n
$$
B = \{0/0, 05; 0, 08/0, 1; 0, 5/0, 5; 1/1\}.
$$

The graph of the FP for the LP terms. The intensity of actions is shown on Fig.4.

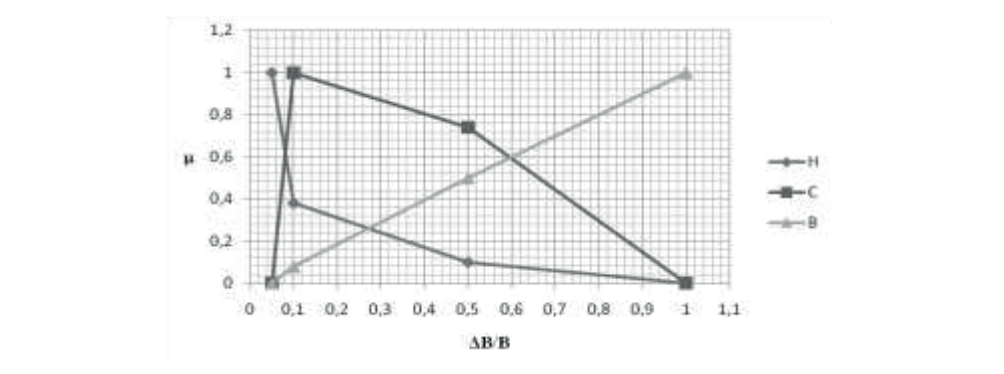

Fig. 4. Linguistic patterns of fuzzy numbers for I  $\mathbf{I}$ 

Processor time / processor load, CPU. Since the number of active processes on honeypot systems should be kept to a minimum, any increase id is a sign of intruder activity on the system. In real ISs, the probability the probability that the probability of the activity is caused by the intrinsic some who is somewhat lower, the normal lower has no model. in load is a sign of intruder activity on the system. In real ISs, the probability

High of the state of the state of the state of the state of the state of the state of the state of the state o

.

that the activity is caused by the intruder is somewhat lower, and, of course, the normal amount of processor time is higher. However, this parameter can still be effectively used to identify the fact of a violation in intrusion detection systems and SEDA. Since it is impossible to give an unambiguous answer about the intruder for this parameter, primarily due to the possible answer dood the initiater for this parameter, primarily due to the possible<br>activity of viruses, the processor CPU is a fuzzy parameter. activity of viruses, the processor CPU is a fuzzy parameter.  $\frac{1}{2}$  and SLD/1. Since it is impossible to  $\frac{1}{2}$ 

Let's estimate the LV «Processor time/processor load». Let's determine the value of the linguistic variable  $\{x1, x2, x3\}$  corresponding to  $\{low,$ medium, high}. the value of the linguistic variable  $\{x1, x2, x3\}$  corresponding to  $\{low,$  $v_1$  and  $v_2$  and  $v_3$  corresponding to  ${x_1, x_2, x_3}$  corresponding to  ${x_2, x_3}$  and  ${x_3, x_4}$  is the isometric order of  ${y_1, y_2}$  and  ${y_2, y_3}$  and  ${y_3, y_4}$  and  ${y_4, y_5}$  and  ${y_5, y_6}$  and  ${y_6, y_7}$  an

That is 
$$
T_{CPU} = \bigcup_{i=1}^{3} T_{CPU}^{i} = \{low, medium, high\}
$$

Under normal conditions of average use of PC capacities and in the absence of intruders or malware, Under normal conditions of average use of PC capacities and in the absence of intruders or malware, the average processor load is 20-30%. Of course,  $\Omega_{\rm 200}$  years computed depending on the OS, installed settings and the norm may vary somewhat depending on the OS, installed software and the production tasks of the organization. The maximum possible percentage of CPU load is  $B = 100\%$ . It is advisable to divide the total interval into A of CPU load is  $B = 100\%$ . It is advisable to divide the total interval into 4 intervals [0; 20], [20, 50], [50; 75], [50, 100]. Medium 3 8 1 0 Processor time / processor load, CPU. Since the number of active processes on honeypot systems of intruders or malware, the average processor load is  $20-30%$ . Of course, the norm may vary somewhat depending on the OS, installed software and of CPU load is  $B = 100\%$ . It is advisable to divide the total interval into 4 Under normal conditions of average use of PC capacities and in the absence installed software and the production tasks of the organization. The maximum possible percentage of CPU  $L_{\text{index}}$ 

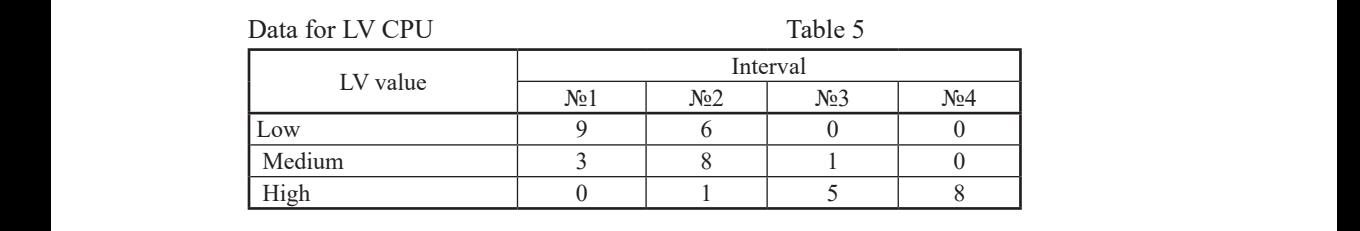

Using expression (5), we determine  $k_j = ||121568||$ , where  $k_{\text{max}} = 15$ , and, in accordance with  $(6)$ , calculate:

$$
\|c_{ij}\| = \left\| \begin{array}{cccc} 11,25 & 6 & 0 & 0 \\ 3,75 & 8 & 2,5 & 0 \\ 0 & 1 & 12,5 & 15 \end{array} \right\|
$$

 $\ddot{\phantom{0}}$ i, Let us calculate the FV by the formula (7): 1 0,53 0 0

$$
\|\mu_{ij}\| = \left\| \begin{array}{cccc} 1 & 0.53 & 0 & 0 \\ 0.47 & 1 & 0.31 & 0 \\ 0 & 0.07 & 0.83 & 1 \end{array} \right\|
$$

For For 3  $\bigcup_{i=1}^{3} \mu_{ij}$  respectively, we find the estimated relations  $\bigcup_{i=1}^{3} \Delta B_i / B_j$  $5.075 \cdot 10.92$ *E* 1010 wing 1922 *J* numbers. nd the estimated relations  $\bigcup_{i=1}^{3} \Delta B_i / B = \{0, 2\}$ 0,5; 0,75; 1}, and get the following fuzzy numbers: *H 1/ 0,2; 0,53/0,5; 0/0,75; 0/1* = ,  $\mathbf{r} = \mathbf{r}$  , and get the get the get the get the get the get

0 0,07 0,83 1

0,47 1 0,31 0 *ij* = .

$$
H = \{1/0, 2; 0, 53/0, 5; 0/0, 75; 0/1\},
$$
  
\n
$$
C = \{0, 47/0, 2; 1/0, 5; 0, 31/0, 75; 0/1\},
$$
  
\n
$$
B = \{0/0, 2; 0, 07/0, 5; 0, 83/0, 75; 1/1\}.
$$

The graph of the FP for the LP terms. Processor time / processor load is shown on Fig.5.

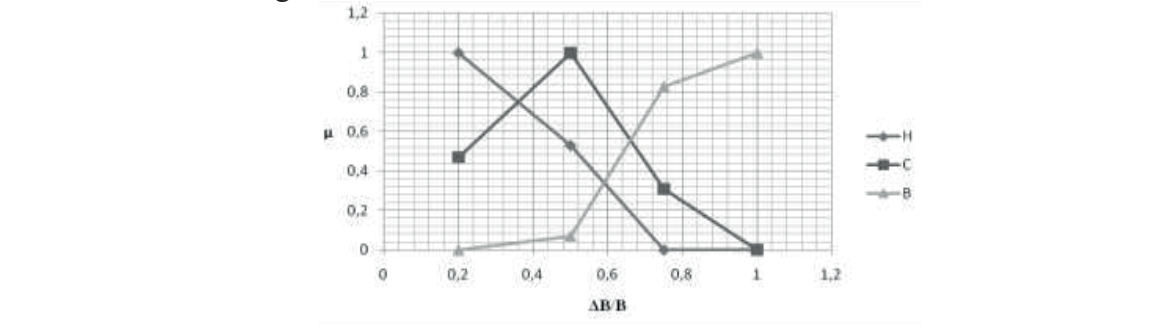

Fig. 5. Linguistic patterns of fuzzy numbers for CPU of an attacker's actions on this parameter is determined by a deviation from the norm. This parameter

The system of loaded  $PAM$  Myes. Similar in excess to the norganization in allowing the security policy with the security provides and  $\mu$  responsibilities,  $\mu$ one and is also fuzzy. The FV for this parameter is almost identical to the LV «Processor time/processor load».  $f(x)$  the this parameter is almost identical to the LV  $\alpha$  the LV  $\alpha$  time  $\alpha$ . The amount of loaded RAM, Muse. Similar in essence to the previous

Number of executable files/processes, NEF. Also included in the group of fuzzy parameters. The fact of an attacker's actions on this parameter is or razzy parameters. The ract or an attacker s actions on this perprocesses and files, and system files are not taken into account. So in each  $T_{\text{pre}}$  normal number of executive files, as also industry industry and industry exponentialities, organization, in accordance with the security policy and job responsibilities, each legitimate user can use certain files at a certain moment, and the simultaneous use of several files or processes at once is practically excluded. This allows to identify both external and internal Intruders, but with a certain determined by a deviation from the norm. This parameter includes only user simultaneous use of several files or processes at once is practically excluded. Basically, this value ranges from 7 to 10 processes. Considering also the technological limitations of IS and probability. of an attacker and actions on the processes and once is practically excluded.  $\mathcal{J}$ in accordance with the security policy and job responsibilities, each legitimate user can use certain files at  $\mathcal{J}$ 

Let's estimate the LV «Number of executable files». Let's define the value  $\mathbf{v}^2 \mathbf{v}^2$  corresponding to  $\mu$  $(1)$ normal, large, very large}. of the linguistic variable  $\{x1, x2, x3\}$  corresponding to  $\{very small, small,$  $T_{\text{min}}$  and  $T_{\text{min}}$  by  $T_{\text{min}}$  both external and internal internal  $T_{\text{min}}$ 

That is 
$$
T_{NEF} = \bigcup_{i=1}^{5} T^{i}_{NEF} = \{\text{very small, small, normal, large, very large}\}
$$

The normal number of executable files, as already noted, is very dependent on the industry in which a particular IS operates, and on the set of security policy rules and job descriptions of the organization. Basically, this value policy rules and you descriptions of the organization. Basicarry, this value ranges from 7 to 10 processes. Considering also the technological limitations of IS and typical security policies, we will take the maximum value of 20 user processes for research. It is advisable to divide the total interval into 4 intervals [0; 4], [4, 8], [8, 12], [12, 16], [16; 20].  $\mathcal{L}(\mathcal{L})$  . Lettimate the LV  $\mathcal{L}(\mathcal{L})$  define the value of the value of the linguistic variable variable variable variable variable variable variable variable variable variable variable variable variable variabl The normal number of executive files, as a constructing also the technological infinite films cypical security policies, we will take the maximum value of  $20$ This allows to identify both external and internal Intruders, but with a certain probability. L he normal number of executable files, as already noted, is very dependent of is and typical security policies, we will take the maximum value of  $20$ 

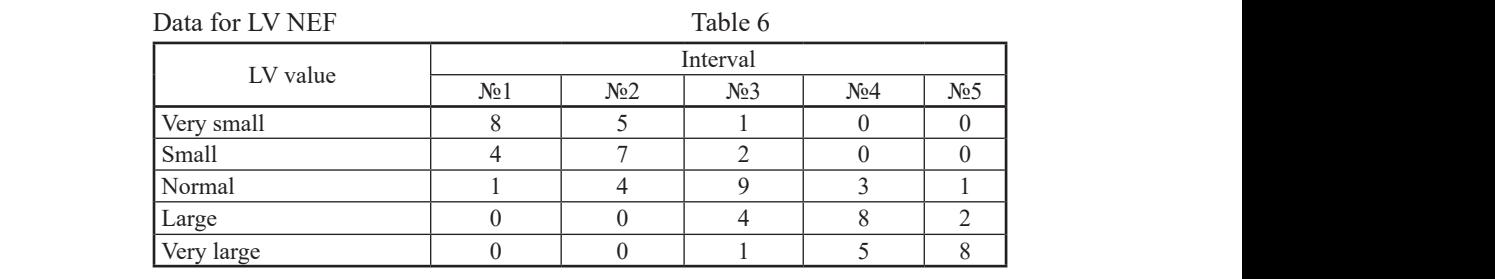

Using expression (5), we determine  $k_j = ||13 \t16 \t17 \t16 \t11||$ , where  $k_{max} = 17$ , and, in accordance with (6), calculate:

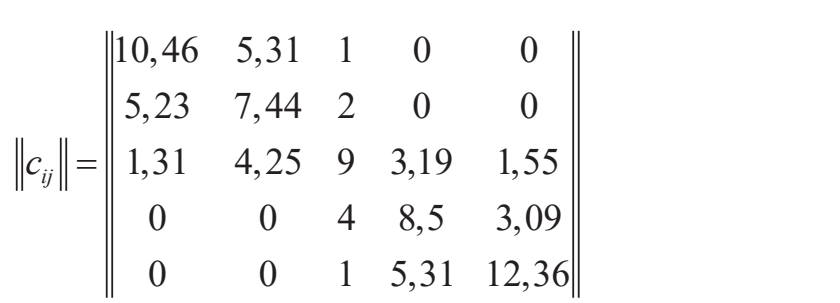

Let us calculate the FV by the formula (7):

$$
|\mu_{ij}| = \begin{vmatrix}\n1 & 0.51 & 0.1 & 0 & 0 \\
0.7 & 1 & 0.27 & 0 & 0 \\
0.15 & 0.47 & 1 & 0.35 & 0.17 \\
0 & 0 & 0.47 & 1 & 0.36 \\
0 & 0 & 0.08 & 0.43 & 1\n\end{vmatrix}
$$

.

For  $\bigcup_{i=1}^{3} \mu_{ij}$  respectively, we find the estimated relations  $\bigcup_{i=1}^{3} \Delta B_i/B = \{0, 2, \}$ *i i 1 ΔB /B 0,2; 0,4; 0,6; 0,8; 1* <sup>=</sup> = and get For For  $\theta A \cdot \theta K \cdot \theta R \cdot R$ *ОМ 1/ 0,2; 0,51/0,4; 0,1/0,6; 0/0,8; 0* = */1*, 5  $\bigcup_{i=1}^{5} \mu_{ij}$  respectively, we find the estimated relations  $\bigcup_{i=1}^{5} \Delta B_i / B = \{0, 2\}$ *<u><u>A</u> <i>Set the rond wing radary numbers:*</u> we find the estimated relations  $\bigcup_{i=1}^{5} \Delta B_i/B = \{0, 2; \}$  $0, 4; 0, 6; 0, 8; 1$  and get the following fuzzy numbers: *<u>дом и училистик</u>* 

$$
OM = \{1/0, 2; 0, 51/0, 4; 0, 1/0, 6; 0/0, 8; 0/1\},\
$$

$$
M = \{0, 7/0, 2; 1/0, 4; 0, 27/0, 6; 0/0, 8; 0/1\},\
$$

$$
H = \{0, 15/0, 2; 0, 47/0, 4; 1/0, 6; 0, 35/0, 8; 0, 17/1\},\
$$

$$
B = \{0/0, 2; 0/0, 4; 0, 47/0, 6; 1/0, 8; 0, 36/1\},\
$$

$$
OB = \{0/0, 2; 0, 0/0, 4; 0, 08/0, 6; 0, 43/0, 8; 1/1\}.
$$

*ij* = .

*<sup>i</sup> i 1*

The graph of the FP for the LP terms. The number of executable files/ processes is shown on Fig.6.

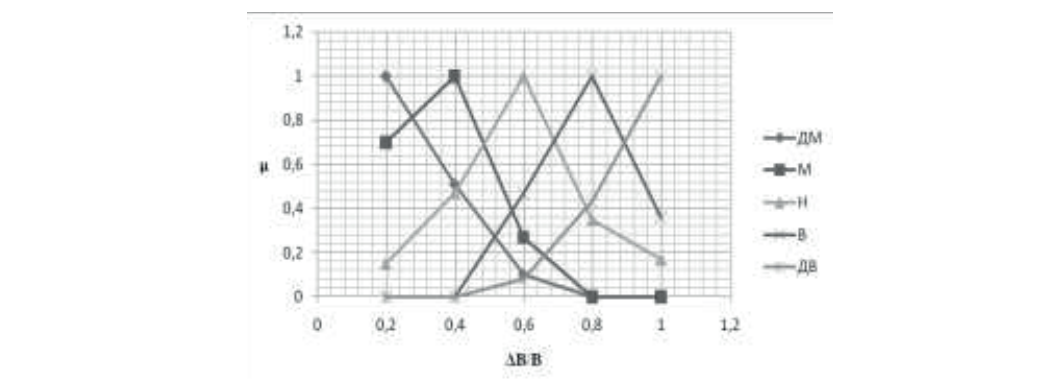

Fig. 6. Linguistic patterns of fuzzy numbers for NEF intruder-work, this frequency will be even higher.

Number of failures and errors, NEr. This parameter is fuzzy, since *i* **i** *I I***</del>
<b>***I I***</del>
<b>***I I I I I I I I I I* and intruder. However, with frequent repeated failures or errors, it can be  $T_{\text{total}}$  is considered normality of an IS is considered normal in its operation at all. concluded with a certain degree of probability that the system has been attacked. This group includes a wide range of events from authorization errors to failures when executing certain processes or files. With the active the maximum number of executing extreme processes of fires. When the text of work of the intruder, regardless of his class and category, the frequency of occurrence of malfunctions will be somewhat higher. It should also be noted that it is quite possible when identifying an intruder-work, this frequency failures and errors can occur when working in the authorized user mode and middel, from over, with request repeated failures or circus, it can be concluded with a certain degree of probability that the system has been that it is quite possible when identifying an intruder-work, this frequency will be even higher. wide range of events from authorization errors to failure subsequency.

stimate the LV «Number of failures and er Let's estimate the LV «Number of failures and errors». Let's determine the value of the linguistic variable  $\{x1, x2, x3\}$  corresponding to  $\{low,$ medium, high}. alue of the iniguratio variable  $\{X_1, X_2, X_3\}$  corresponding to  $\{10w,$ 

That is 
$$
T_{NET} = \bigcup_{i=1}^{3} T^{i}_{NET} = \{\text{low, medium, high }\}
$$

 $\tau$  is functionality of an IS is considered normal if there are no errors or  $\tau$ failures in its operation at all. However, the occurrence of a small number The functionality of an IS is considered normal if there are no errors or failures in its operation at all. However, the occurrence of a small number

of failures is still possible, mainly due to insufficient user qualifications, his negligence or the use of low-quality hardware / software. There are no official statistics on this issue, so it is difficult to determine the normal value of this parameter. As part of the study, we set the maximum number of errors and failures per day  $B = 10$ . It is advisable to divide the total interval into 4 intervals [0, 1], [1, 4], [4, 8], [8, 10].

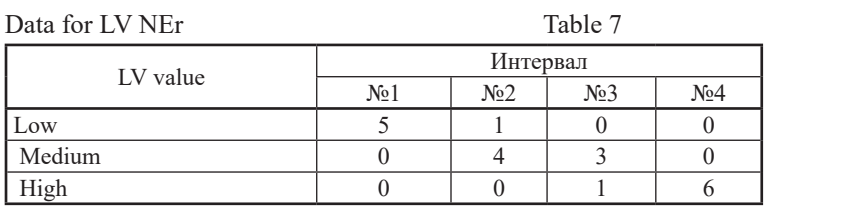

Using expression (5), we determine  $k_j = 5546$ , where  $k_{\text{max}} = 6$ , and, in accordance with (6), calculate: Using expression (5), we determine 5546 *<sup>j</sup> k* = , where kmax = 6, and, in accordance with (6), calculate:

$$
\|c_{ij}\| = \left\| \begin{array}{ccc} 6 & 1,2 & 0 & 0 \\ 0 & 4,8 & 4,5 & 0 \\ 0 & 0 & 1,5 & 6 \end{array} \right\|
$$

Let us calculate the FV by the formula (7):  $\overline{7}$ :

$$
\|\mu_{ij}\| = \left\|\begin{array}{cccc} 1 & 0, 2 & 0 & 0 \\ 0 & 1 & 0, 94 & 0 \\ 0 & 0 & 0, 25 & 1 \end{array}\right\|
$$

*B 0/ 0,1; 0/0,4; 0,25/0,8; 1/1* = .  $\frac{3}{\pi}$  and the estimated relations  $\frac{3}{\pi}$  *AD /D = \n*  $y,$  we find the estimated relations  $\bigcup_{i=1}^{n}$  $\mathcal{L}$  10/10 wing 1 0.22 *m* 10.110 cm For  $\frac{3}{1}$  *i*, respectively, we find the estimated relations  $\frac{3}{1}$  *i AB /B* (0,1)  $\frac{1}{2}$  or  $\frac{1}{2}$   $\mu_{ij}$ *H* following fuzzy numbers: For For 3  $\bigcup_{i=1}^{3} \mu_{ij}$  respectively, we find the estimated relations  $\bigcup_{i=1}^{3} \Delta B_i/B = \{0,1\}$  $\bigcup_{i=1}^{n} \angle AB_i/B = \{0,1\}$  $[0,4; 0,8; 1]$  an respectively, we find the estimated relations . tively, we find the estimated relations  $\bigcup_{i=1}^{3} \Delta B_i/B = \{0, 1\}$  $\bigcup_{i=1}$   $\Delta B_i$  / $B = \{0, 1;$  $(0, 4; 0, 8; 1)$  and get the following fuzzy numbers:  $\mathbf{0}$  d the estimated  $\rho$  $\left\{\n\begin{array}{l}\n\text{if} \\
\text{if} \\
\text{if} \\
\text{if} \\
\text{if} \\
\text{if} \\
\text{if} \\
\text{if} \\
\text{if} \\
\text{if} \\
\text{if} \\
\text{if} \\
\text{if} \\
\text{if} \\
\text{if} \\
\text{if} \\
\text{if} \\
\text{if} \\
\text{if} \\
\text{if} \\
\text{if} \\
\text{if} \\
\text{if} \\
\text{if} \\
\text{if} \\
\text{if} \\
\text{if} \\
\text{if} \\
\text{if} \\
\text{if} \\
\text{if} \\
\text{if} \\
\text{if} \\
\text{if} \\
\text{$  $\sum_{i=1}^{i=1}$ 

$$
H = \{1/0, 1; 0, 2/0, 4; 0/0, 8; 0/1\},
$$
  
\n
$$
C = \{0/0, 1; 1/0, 4; 0, 94/0, 8; 0/1\},
$$
  
\n
$$
B = \{0/0, 1; 0/0, 4; 0, 25/0, 8; 1/1\}.
$$

The graph of the FP for the LP terms. The number of failures and errors is shown on Fig.7.

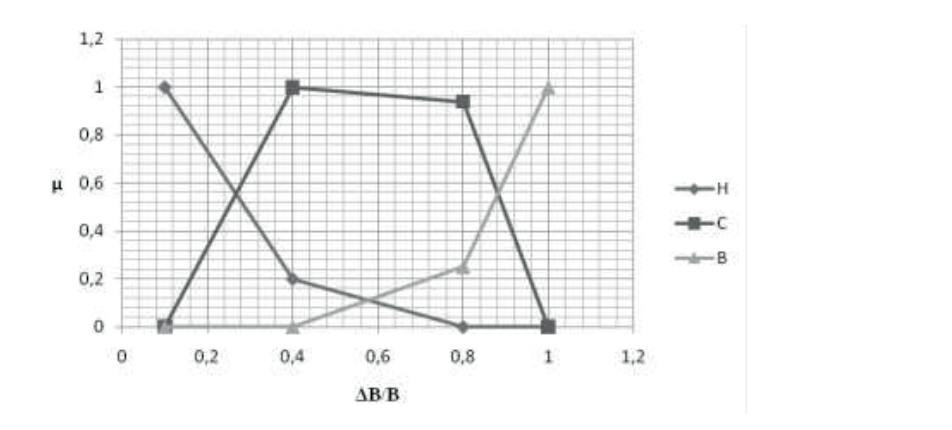

Fig. 7. Linguistic patterns of fuzzy numbers for NEr Fig. 7. Linguistic patterns of fuzzy numbers for NEr

Process/file execution time, RTPr/F. Examining the statistics of the work of IS of various enterprises Process/file execution time, RTPr/F. Examining the statistics of the work of IS of various enterprises and organizations, it is easy to notice that depending on the gracifies of the work the time grant on nonforming that, depending on the specifics of the work, the time spent on performing a certain operation is approximately the same for the same type of IS and their tasks. Honeypot systems mainly run system processes, that support  $\epsilon$  execution of the Lyouve time time the value of the line of the line of the line of the line of the line of the line of the line of the line of the line of the line of the line of the line of the line of the line of t the operation of the honeypot itself, or administrator processes that run at a certain time for a certain period. Thus, when identifying such processes, it<br>can be concluded that the system is attacked by an intruder. Since this can be can be concluded that the system is attacked by an intruder. Since this can be caused by the negligence of the employee, the conclusion is ambiguous and, accordingly, the parameter is fuzzy. y the negligence of the employee, the conclusion is ambiguous and,

 $I_0$  of  $i$  costimate the  $J_1$  (Process file execution time),  $I_0$  the define the value Let's estimate the LV «Process/file execution time». Let's define the value of the linguistic variable  $\{x1, x2, x3, x4, x5\}$  corresponding to  $\{very small,$ small, medium, large, very large}. That is to  ${x}$  and  ${y}$  and  ${y}$  are small, medium, large, very large}. Let  $\{x_1, x_2, x_3, x_4, x_5\}$  corresponding to  $\{v \text{ery small},\}$ 

That  $T_{RTPI/F} = \int_{0}^{5} T_{RTPI/F}^{i} = \{ \text{very small, small, medium, large, very large} \}$  $\sum_{p_\mathrm{r}/F} = \bigcup_{i=1}^r T^i_{\mathit{RTPr}/F} ==$  $T_{RTPr/F} = \bigcup_{i} T^i_{RTPr/F}$ 

A legitimate user in IS, in the course of performing his job duties, works with a certain file or process in the course of a certain time. So the average  $f_{\rm eff}$  minutes to 3 hours. If the 3 hours. If the significantly less or more, then this may indicate suspicious suspicious  $f_{\rm eff}$ worker works with one file or process for a period of time from 30 minutes to 3 hours. If this indicator is significantly less or more, then this may indicate suspicious activity. It is advisable to set the maximum value of this variable  $B = 24$  hours, the total interval is divided into 5 intervals [0 s; 1 min], [1 min; 30 min], [30 min 3 h], [3 h; 6 h], [6 h; 24h].

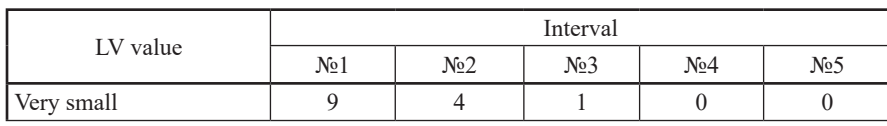

*N E W S of the National Academy of Sciences of the Republic of Kazakhstan* 

| Small      |  |  |  |
|------------|--|--|--|
| Medium     |  |  |  |
| Large      |  |  |  |
| Very large |  |  |  |

Using expression (5), we determine  $k_i = ||14 \quad 14 \quad 15 \quad 16 \quad 15||$ , where , and, in a , where  $k_{max}$  = 16, and, in accordance with (6), calculate:  $k_{max} = 16$ , and, in accordance with (6), calculate:  $\mu$ e determine  $k - 14$  14 15 16  $\frac{1}{2}$  decree  $\frac{1}{2}$  4. (0  $\frac{1}{2}$  +  $\frac{1}{2}$  +  $\frac{1}{2}$  $\kappa = 114$  14 15 16  $\begin{array}{ccc} \n\frac{1}{2} & \frac{1}{2} & \frac{$ Small 5 7 2 0 0  $(5)$ , we determine  $k = 114$  14 1  $L_{\rm{1}}$  dependent of  $\alpha$   $\alpha$   $\alpha$   $\beta$   $\alpha$   $\beta$  $\frac{1}{\sqrt{2}}$   $\frac{1}{\sqrt{2}}$  Large 0 0 3 9 6  $k_1(5)$ , we determine  $k_1 = ||14 \t14 \t15 \t15$ 

$$
\|c_{ij}\| = \begin{vmatrix} 10,29 & 4,57 & 1,07 & 0 & 0 \\ 5,71 & 8 & 2,13 & 0 & 0 \\ 0 & 3,43 & 8,53 & 3 & 0 \\ 0 & 0 & 3,2 & 9 & 6,4 \\ 0 & 0 & 1,07 & 4 & 9,6 \end{vmatrix}
$$

 $(a \; (1))$ :  $L = \frac{1}{\sqrt{2}}$  by the formula  $\frac{1}{\sqrt{2}}$ Let us calculate the FV by the formula  $(7)$ : 0 0 1,07 4 9,6  $(1,0,0,1/7)$ 

$$
\|\mu_{ij}\| = \begin{vmatrix}\n1 & 0,44 & 0,1 & 0 & 0 \\
0,71 & 1 & 0,27 & 0 & 0 \\
0 & 0,4 & 1 & 0,35 & 0 \\
0 & 0 & 0,36 & 1 & 0,71 \\
0 & 0 & 0,11 & 0,42 & 1\n\end{vmatrix}
$$

 *<sup>4</sup> ОМ 1/6,94 10 ; 0,44/0,02; 0,1/0,125; 0/0,25; 0/1* <sup>−</sup> = ,  $\{0, 125, 0, 25, 1\}$  and get the following fuzzy numbers: For <sup>1</sup> *ij <sup>i</sup>* = For  $\bigcup_i \mu_{ij}$  respectively, we find the estimated relations  $\bigcup_{i=1} \Delta B_i$ <br> $\bigcup_{i=1}^i \Delta B_i^2 = 0.02, 0.125, 0.25, 1)$  *<sup>4</sup> ОМ 1/6,94 10 ; 0,44/0,02; 0,1/0,125; 0/0,25; 0/1* <sup>−</sup> = ,  $\bigcup_{i=1}^5 \mu_i$  $\bigcup_{i=1}$   $\mu$ ctively, we find the estimated relations  $\bigcup AB_i/B =$  $\mathcal{I} = \{6, 94 \cdot 10^{-4}$ ; 0,02; 0,125; 0,25; 1} and get the following fuzzy num For 5  $\bigcup\limits_{i=1}^J \mu_{ij}$ tively, we find the estimated relations  $\bigcup AB_i/B =$  $\mathcal{F} = \{6, 94 \cdot 10^{-4}$ ; 0,02; 0,125; 0,25; 1} and get the following fuzzy numb respectively, we find the estimated relations  $\bigcup_{i=1}^{5} \triangle B_i / B =$  $=$  and get the following function <sup>1</sup> *ij <sup>i</sup>* = respectively, we find the estimated relationship of  $\frac{1}{2}$  $=$ {6,94 · 10<sup>-4</sup>; 0,02; 0,125; 0,25; 1} and get the following fuzzy numbers: <sup>1</sup> *ij <sup>i</sup>* = restively, we find the estimated relations  $\int A P / P$  $\mathcal{A} = \{6, 94 \cdot 10^{-4}; 0, 02; 0, 125; 0, 25; 1\}$  and get the following fuzzy numbers

$$
OM = \{ 1/6, 94 \cdot 10^{-4}; 0, 44/0, 02; 0, 1/0, 125; 0/0, 25; 0/1 \},
$$
  
\n
$$
M = \{ 0, 71/6, 94 \cdot 10^{-4}; 1/0, 02; 0, 27/0, 125; 0/0, 25; 0/1 \},
$$
  
\n
$$
C = \{ 0/6, 94 \cdot 10^{-4}; 0, 4/0, 02; 1/0, 125; 0, 35/0, 25; 0/1 \},
$$
  
\n
$$
B = \{ 0/6, 94 \cdot 10^{-4}; 0/0, 02; 0, 36/0, 125; 1/0, 25; 0, 71/1 \},
$$
  
\n
$$
OB = \{ 0/6, 94 \cdot 10^{-4}; 0/0, 02; 0, 11/0, 125; 0, 42/0, 25; 1/1 \}.
$$

The graph of the FP for the LP terms. The execution time of the process/ file is shown on Fig.8.

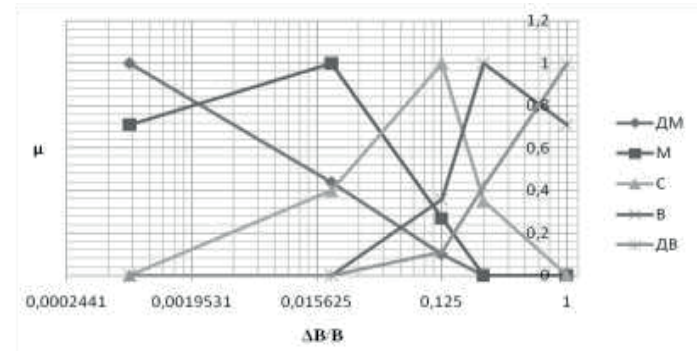

Fig. 8. Linguistic patterns of fuzzy numbers for RTPr/F

Thus, in the work with the use of SEDA, LV was introduced and models of the standards of parameters Tlog, Nlog, TSlog, I, CPU, Muse, NEF, NEr, RTPr/F were created. Also, for each LV, the FV were calculated and the graphs of their terms were plotted. Formed standards are necessary for the formation of logical rules to ensure the functioning of the SEDA. The results obtained will be further used to create an IDS system based on honeypot technology. Firstly, we will form in the next subsection of the DR to identify the fact of an IS violation and identify the identity of the attacker

## **DR system for efficient implementation of virtual honeypots.**

To date, the following classes of SEDA are being developed:

 $\Box$  systems that detect the fact of an intrusion based on a comparison of the functional state of the IS with a set of specific signatures (templates) and

 $\square$  systems based on used so-called DR (Gizun et all, 2013- Siddiqui, et all, 2016).

The main disadvantage of the first class of SEDA, which DR-based systems are deprived of, is the impossibility of their use in unknown attacks and, as a result, the impossibility of practical use in conditions of uncertainty and a fuzzy formalized environment. Therefore, despite the extremely low percentage of false positives of signature systems, the further development of second-class SEDA, in our opinion, is much more promising. The existing decision-principle SEDA are mainly focused on the use of complex mathematical models and require a lot of time for the formation of statistical data. However, expert approaches do not have such a requirement, which greatly simplifies the use of this method in the field of constructing SEDA. In this regard, an urgent task in the development of SOPs is to create models for detecting an anomalous state of IS caused by the activity of an intruder, based on the use of fuzzy logic methods, expert assessments and models of parameter standards necessary to identify an intruder. The use of these

models in the construction of the decisive type of SEDA is associated with the need to form rules aimed at identifying the intruder and his identification. That is why the purpose of this work is to develop a mathematical model that is used in the formation of the corresponding DR to identify the intruder. That is why the purpose of this w  $T_{\text{t}}$  are the following construction of the deci-

In previous works (Avkurova, et all, 2020- Iashvili, et all, 2021), two groups of parameters for detecting and identifying an intruder are defined: with fuzzy and clear nature, respectively. So fuzzy parameters (Login time, The Frequency of login requests, Nlog; Time spent on login, TSlog; The spent of login, TSlog; Intensity of action, I; Processor time / processor load, CPU; Amount of loaded RAM, Muse; Number of executable files, NEF; Number of failures and errors, NEr; Process/file execution time, RTPr/F) at the first stage of the SEDA operation make it possible to identify the presence of an intruder in the IS and to carry out their preliminary identification in a poorly formalized environment. Clear parameters should be used to confirm the fact of activity of the violation and the final assignment of the intruder to a certain category In the column and the man assignment of the intracter to a certain category (Login user name, UID; Type of files used in the attack, AtEF; Unusual processes, UPr; Transfer file to the system, TrFin; modifying files, ModF; copy / transfer files from the system, TrFout; Keyboard keystrokes, KS) at the second stage of the system operation. In previous works (Avkurova, et all, 2020- Iashvili, et all, 2021),  $f(10g; Frequency$  of login requests, N $log; F1me$  spent on  $login, Ts$ loaded RAM, Muse; Number of executable files, NEF; Number of fail the is and to carry out their premiintary identification in a po (Login user name, UID; Type of files used in the attack, AtEF; Unu foly thansier thes from the system, Tribut, Keyboard Key which false positive positives of systems, the function of  $\frac{1}{n}$  in  $\frac{1}{n}$  $\mu_{\rm D}$  methods, experiments and models of parameter standards necessary to identify and models  $\mu_{\rm D}$  $\frac{d}{dt}$  the is and to carry out their premiumary identification in a poorly formal  $\frac{1}{2}$  conv transfer files from the system TrEqut: Keyboard keystrokes, K

To solve the problem, it is necessary to create sets of DR, which are some the fact of activity of the fact of generalization of certain theoretical statements that are based on the result of generalization of certain theoretical and experimental knowledge (data) and reflect the intuitive judgments of experts to ensure the search for a rational semantic solution to weakly formalized problems. statements that are based on the result of generalization of certain theore  $T_{\text{SVDM}}$  to show the beaten for a radiomar semante some to solve the problem, it is necessary to create sets of DR, which are s experts to ensure the search for a rational semantic solution to we

The construction of the DR can be carried out using the corresponding<br>The construction of the DR can be carried out using the corresponding model, for the creation of which we introduce a set of linguistic identifiers: The construction of the problem, can be carried out using the correspondence sets of DR, which are some statements that are based on  $\mathbb{R}^n$ 

$$
LI = \bigcup_{i=1}^{d} LI = \{LI_1, LI_2, ..., LI_d\},
$$
\n(8)

where d - the number of the set required to detect the set required to detect the anomalous state, a line of the anomalous state, a line of the anomalous state, a line of the anomalous state, a LII (ii  $\alpha$ ) – elements of where d - the number of elements of the set required to detect the anomalous where  $d - f$  the number of elements of the set required to detect the anomalous<br>state, a  $LI_i$  ( $i = 1,d$ ) – elements  $LI$ , each of which takes one of the text values system, which can be generated by attacking actions. For example, for  $d = 5$ ,  $\sum_{i=1}^{n}$ that characterize in linguistic form the level of the anomalous state of the  $\frac{1}{2}$  ,  $\frac{1}{2}$  ,  $\frac{1}{2}$  ,  $\frac{1}{2}$  ,  $\frac{1}{2}$  ,  $\frac{1}{2}$ *i* **H**  $\frac{1}{2}$  $\frac{1}{2}$  expression (1) can be defined as follows: which we introduce a set of lines in the lines of lines in the lines of lines in the lines of lines in the lin system, which can be generated by attacking actions. For example, for c

$$
LI = \bigcup_{i=1}^{5} LI = \{LI_1, LI_2, LI_3, LI_4, LI_5\} = \{H, \text{GHB}, \text{BBH}, B, K\},
$$
\n(9)

 $\overline{5}$ 

where  $LI_1=H$ ,  $LI_2=6HH$ ,  $LI_3=6BH$ ,  $LI_4=8$  and  $LI_5=K$  respectively reflected by the text values «Low», «More low than high», «More high than

low», «High» and «Critical».

Further, based on the sets of identifiers LI and the set of linguistic or extended by the name - logical-linguistic connection LC, we will construct a set of PV:

$$
ER = \left\{\bigcup_{i=1}^{n} ER_i\right\} = \left\{ER_1, ER_2, ..., ER_n\right\},\tag{10}
$$

anomalous state generated by the n-th attack, while where  $ER_i$  (i=1,n) - a subset of possible rules for detecting the n-th of possible rules fo<br>n-th attack while  $EXE_i$  (1-1,n) – a subset of possible rates for detecting the  $\beta$  $=$   $\frac{1}{2}$  $\frac{1}{2}$ ,  $\frac{1}{2}$ , *i n*

$$
\bigcup_{i=1}^{n} ER_i = \bigcup_{i=1}^{n} \left\{ \bigcup_{j=1}^{r_n} ER_{ij} \right\} = \left\{ ER_{11}, ER_{12}, ..., ER_{1r_1} \right\},
$$
\n
$$
\left\{ ER_{21}, ER_{22}, ..., ER_{2r_2} \right\}, ..., \left\{ ER_{n1}, ER_{n2}, ..., ER_{nr_n} \right\},
$$
\n(11)

 $r_1$  *reading anomaly.* where  $ER_{ij}$  (i=1,n, j=1,r<sub>n</sub>) - j-th rule of the n-th subset of possible rules,  $r_i$  ( $i=1,n$ ) - the total number of possible i  $\sum_{j=1}^{n}$   $\sum_{j=1}^{n}$   $\sum_{j=1}^{n}$   $\sum_{j=1}^{n}$  $r_i$  (i=1,n) - the total number of possible rules aimed at detecting the n-th where  $ER_{ij}$  ( $i=1, n, j=1, r_n$ ) - j-th rule of the n-th subset of possible rules,<br> $i=1, n$ ) the total number of possible rules simed at detecting the n<sup>th</sup> , , ..., ,..., , , ..., ,  $E_i$ <sup> $\left(\frac{1}{i}, \frac{1}{i}, \frac{1}{i}\right)$  are total number of possible rules annea at acceeding the</sup> where  $ER$  (i=1,n, i=1,r) - i-th rule of the n-th s where  $E R_{ij} (i=1,n, j=1,1, n)$  - j-th rule of the n-th subset of possible rules,  $r_i$  ( $i=1,n$ ) - the total number of possible rules aimed at detecting the r where  $E R_{ij} (1-1,1,1,-1,1,1) = 1.4$  and the set of magnitude  $\hat{E}$  and  $\hat{E}$  and  $\hat{E}$  and  $\hat{E}$  and  $\hat{E}$  and  $\hat{E}$  and  $\hat{E}$  and  $\hat{E}$  and  $\hat{E}$  and  $\hat{E}$  and  $\hat{E}$  and  $\hat{E}$  and  $\hat{E}$  and  $\hat{E}$ anomaly.  $\blacksquare$ 

2.<br>Note that for each *ER* there is a corresponding Note that for each  $ER_{ij}$  there is a corresponding DR: Note that for each *ERij* there is a corresponding DR: Note that for each  $ER_{ij}$  there is a

$$
\{ER_{11} = (LC_{11} \rightarrow LI_{11}), ER_{12} = (LC_{12} \rightarrow LI_{12}),...,\nER_{1r_1} = (LC_{1r_1} \rightarrow LI_{1r_1})\}, \{ER_{21} = (LC_{21} \rightarrow LI_{21}),\nER_{22} = (LC_{22} \rightarrow LI_{22}),..., ER_{2r_2} = (LC_{2r_2} \rightarrow LI_{2r_2})\},\n...\n\{ER_{n1} = (LC_{n1} \rightarrow LI_{n1}), ER_{n2} = (LC_{n2} \rightarrow LI_{n2}),...,\nER_{nr_n} = (LC_{nr_n} \rightarrow LI_{nr_n})\}.
$$
\n(12)

Generalizing expression (5), taking into account (10) and (11), we obtain  $\mathcal{L}(\mathcal{L})$ *ER LC LI*  $\sigma$ *E* I (-*)*, *B ir ir ir* Generalizing expression (5), taking into account (10) and (11), we obtain

$$
ER = \bigcup_{i=1}^{n} \left\{ \bigcup_{j=1}^{r_i} ER_{ir_j} \right\} = \bigcup_{i=1}^{n} \left\{ \bigcup_{j=1}^{r_i} (LC_{ir_j} \rightarrow LI_{ir_j}) \right\} = \left\{ \bigcup_{i=1}^{n} \left\{ \bigcup_{j=1}^{r_i} ER_{ir_j} = (LC_{ir_j} \rightarrow LI_{ir_j}) \right\} \right\},
$$
\n(13)

where  $ER_{ir_j}$  is r<sub>j</sub>-th anomaly detection rule generated by the n-th attack, which is literally interpreted as: «If  $LC_{ir_j}$  is true, then the level of the abnormal state that can be generated by the n-th attack will be  $LI_{ir_j}$ ». which is interally interpreted as: «If  $LC_{irj}$  is true, then the level of the

 $\overline{1}$ 

". The creation of rules is usually carried out on the basis of an expert approach, this is especially important in cases where it is necessary to give rence to one of the alternatives, for example, in which  $LC_{irj}$  (13) is the result associated with  $LI_{ir_j}$  and most objectively reflect the state of the Let  $\sum_{w_j}$  linear the used to create a set of rules, one of  $w_j$  is the used to consider the process of forming a choice for a set of alternatives using a specific example.  $\frac{1}{2}$  a specific example. us of forming a choice for a set of alternatives preference to one of the alternatives, for example, in which  $LC_{ir_j}$  (13) is  $\sim$  0.1 to ming w vnows tof a bev of anomal forms are used as input, the initial forms are used as input, the initial forms are used as in  $\sim$ system. Let consider the process of forming a choice for a set of alternatives preference to one of the alternatives, for example, in which  $LC_{ir_i}$  (13) is

Let  $r_i$  logical-linguistic links and d (1) linguistic identifiers be used to  $\frac{1}{1}$  use the method importance coefficients of  $\frac{1}{2}$  importance (CI). We will use the rank transformation of  $\frac{1}{2}$  is the rank transformation of  $\frac{1}{2}$  is the rank transformation of  $\frac{1}{2}$  is the rank t  $\alpha$  connect about the presence of an anomaly. Therefore, the total number environment about the presence of an anomaly. Therefore, the total number of possible alternative solutions is dxr<sub>1</sub>, that is, for the assembly of each rule most objectively reflect the state of the create a set of rules, one of which can most objectively reflect the state of the late of the  $\frac{1}{2}$  $\frac{1}{2}$ , it is necessary to consider the rules, to select one of which we will write  $ER_{1j}$  (j = 1,r<sub>1</sub>), it is necessary to consider d alternative variants of the rules, to select one of which we will use the methods of determining the coefficients  $f(x) = \lim_{n \to \infty} f(x)$ of importance (CI). We will use the rank transformation method (RT), since Let  $r_i$  logical-linguistic links and d (1) linguistic identifiers be used to of possible alternative solutions is  $dxr_1$ , that is, for the assembly of each rule it allows using the services of several experts, tabular forms are used as input, the initial function is linear, and the complexity is low.

Next, as an example, we define  $d=5$ ,  $r_1=3$ , then

$$
LC_{I} = \left\{\bigcup_{j=1}^{r_{1}} LC_{1j}\right\} = \left\{LC_{1}, LC_{2}, LC_{3}\right\} = \left\{(t_{Tlog} \cong \Pi, t_{Nlog} \cong BC, t_{TSlog} \cong B, t_{CPU} \cong B, t_{NEF} \cong B, t_{NEF} \cong B, t_{NEF} \cong B, t_{Slog} \cong B, t_{Slog} \cong B, t_{Slog} \cong B, t_{CPU} \cong B, t_{NEF} \cong \Pi, t_{Nlog} \cong B, t_{SPEF} \cong \Pi B, t_{NEF} \cong \Pi B, t_{Slog} \cong B, t_{SPEF} \cong \Pi, t_{Nlog} \cong BC, t_{TSlog} \cong \Pi B, t_{CPU} \cong B, t_{NEF} \cong \Pi B, t_{NEF} \cong B, t_{RTPF} \cong \Pi B\},
$$

and as values  $LI_{1k}$ (k = 1,..,5) use the data from the formula (9). Thus, for and as values  $L_1(k-1,...,5)$  use the data from the formula (5). Thus, for<br>each  $LC_{1/}(j = 1,...,3)$  there are possible d=5 finals of detection of anomalies associated with specific values of linguistic identifiers in  $(9)$ . The most objective result will be determine objective result will be determined using the method of average ranks (AR)  $(Gornitska et all, 2012).$ *t*  $T_{\text{max}}$  will be determined by a verage ranks (AR)

 $\begin{bmatrix} 0 & 1 \\ 0 & 1 \end{bmatrix}$  rule, the set of alternative solutions will be solved with behavior with  $\begin{bmatrix} 1 & 1 \\ 0 & 1 \end{bmatrix}$ ossible results  $ER_{1/}^{k}(k = 1,d, j =$  $\mathbf{Z}^{\mathbf{D}k}$  $\mathbf{A}$   $\mathbf{A}$   $\mathbf{A}$   $\mathbf{A}$  $=$  5 of possible results  $ER_{\mu}^{k}$  ( $k = 1,d, j = 1,r_1$ ) for each *d* itska et all, 2012).<br> *cording to this method, as an example, k* experts on d=5 of possible results  $ER_{1/}^k(k = 1,d, j = 1,r_1)$  for each j-th rule. For example, for the first rule, the set of alternative solutions will be According to this method, as an example, we will use the judgments of 4

 $\kappa$ , for the matrix, the set of anemative solutions *t not* the *not* rare, the set of anemative solution the first rule, the set of alternative solution  $23.5$   $23.5$ For example, for the first rule, the set of alternative solutions will be possible d=5 finals of detection of anomalies associated with specific values of linguistic identifiers in (9).

 $\mathcal{A}$  as an example, we will use the judgments of  $\mathcal{A}$  experts on d=5 of possible possible possible possible possible possible possible possible possible possible possible possible possible possible possible possib

2012).

 $\mathcal{A}$ 

$$
\bigcup_{k=1}^{d} ER_{1}^{k} = \Big\{ ER_{11}^{1}, ER_{11}^{2}, ER_{11}^{3}, ER_{11}^{4}, ER_{11}^{5} \Big\} =
$$
\n
$$
\{ (t_{Tlog} \cong \Pi, t_{Nlog} \cong BC, t_{TSlog} \cong B, t_{CPU} \cong B, t_{NEF} \cong B,
$$
\n
$$
t_{NEF} \cong B, t_{RTP\wedge F} \cong \Box M) \to H, (t_{Tlog} \cong \Pi, t_{Nlog} \cong BC,
$$
\n
$$
t_{TSlog} \cong B, t_{CPU} \cong B, t_{NEF} \cong B, t_{NEF} \cong B, t_{RTP\wedge F} \cong \Box M)
$$
\n
$$
\to BHB, (t_{Tlog} \cong \Pi, t_{Nlog} \cong BC, t_{TSlog} \cong B, t_{CPU} \cong B,
$$
\n
$$
t_{NEF} \cong B, t_{NEF} \cong B, t_{RTP\wedge F} \cong \Box M) \to BBH, (t_{Tlog} \cong \Pi,
$$
\n
$$
t_{Nlog} \cong BC, t_{TSlog} \cong B, t_{CPU} \cong B, t_{NEF} \cong B, t_{NEF} \cong B,
$$
\n
$$
t_{RTP\wedge F} \cong \Box M) \to B, (t_{Tlog} \cong \Pi, t_{Nlog} \cong BC, t_{TSlog} \cong B,
$$
\n
$$
t_{CPU} \cong B, t_{NEF} \cong B, t_{RTP\wedge F} \cong \Box M) \to K \}.
$$
\nFurther, on the basis of RT, we determine the CI, which are reflected by

the parameter  $\lambda$ . Its minimum value indicates a greater advantage of the alternative, that is, its CI is higher. Fo the rule  $ER_{11}$  let's calculate the values  $x_{1j}^k$ alternative, that is, its CI is higher. Fo the rule  $E R_{11}$  let's calculate the values  $x_{1j}$ <br>i  $\lambda_{1j}^k$  for each of the possible results  $ER_{11}^k$  (k = 1,5):  $x_{11}^1$  = (1+3+1+2)/4=1,75;  $=(4+4+3+4)/4=3,75$ . The CI value is defined as  $\lambda_{1i}^k = x_{1i}^k / N$ , where N  $x_{11}^2 = (2+1+3+2)/4=2;$   $x_{11}^3 = (3+2+2+2)/4=2,25;$   $x_{11}^4 = (2+4+3+3)/4=3;$   $x_{11}^5 = (4+4+3+4)/4=2,75$  The CI value is defined as  $2^k = \frac{k}{2} + \frac{k}{2}$  V, where N  $1 \overline{M}$  $x_{1i}^k/N$ , where N um of all ranks (N=10). According to the results listed in Table 1, it can be seen that the best result has  $ER_{11}^2$ , since  $\wedge A_{11}^2 = A_{11}^2 = 0.18$ . , , , ) }.  $-(4141314)/4-5,75$ . The CT value is defined as  $\lambda_{1j} = \lambda_{1j}/N$ , where N -<br>sum of all ranks (N=10). According to the results listed in Table 1, it can be 5 seen that the bea seen that the bes *CPU NEF NEr RTPr/F* 3+4)/4=3,75. The C<sup>I</sup> value is defined as 1 1 / *k k* seen that the best result has 1  $ER_{11}^1$ , since  $\bigwedge_{k=1}^k \lambda_{11}^k$  $R_{11}^{\circ}$ , sino  $ER_{11}^1$ , since  $\wedge$   $\lambda_{11}^k$ ), we will make calculations for  $\mathbb{R}^n$  make  $\mathbb{R}^n$  and  $\mathbb{R}^n$  and  $\mathbb{R}^n$  and  $\mathbb{R}^n$  and  $\mathbb{R}^n$  and  $\mathbb{R}^n$  and  $\mathbb{R}^n$  and  $\mathbb{R}^n$  and  $\mathbb{R}^n$  and  $\mathbb{R}^n$  and  $\mathbb{R}^n$  and  $\mathbb{R}$  $=(4+4+3+4)/4=3,75$ . The CI value is defined as  $\lambda_1^k = x_1^k/N$ , where N seen that the best result has  $ER_{11}^1$ , since  $\bigwedge_{k=1}^n \lambda_{11}^k = \lambda_{11}^k =$  $\sim$   $\lambda^k$ ince  $\bigwedge_{k=1}^{\infty} \lambda_{11}^k = \lambda_{11}^k =$  $\gamma$ (4+4+ 3+4)/4-3,75. The CI value is defined as  $\lambda_{1j} = x$ <br>*sum of all ranks* (N=10). According to the results listed in seen that the best result has  $ER_{11}^1$ , since  $\bigwedge_{k=1}^{\infty} \lambda_{11}^k = \lambda_{11}^k = 0$  $\gamma$  and  $\gamma$  and  $\gamma$   $\Lambda$   $\lambda^k$  = ce  $\bigwedge_{k=1}^{\infty} \lambda_{11}^k = \lambda_{11}^k = 0,$ seen that the best result has  $ER_{11}^1$ , since  $\bigwedge_{k=1}^{\infty} \lambda_{11}^k = \lambda_{11}^k =$  $ce \wedge \lambda$ since  $\bigwedge_{k=1}^{\infty} \lambda_{11}^k = \lambda_{11}^k =$ seen that the best result has  $ER_1^1$ , since  $\therefore \lambda_{11}^k = \lambda_{11}^k = 0.18$ .  $2k$   $\Omega$  $=\lambda_{11}^k = 0.18.$ sum of an rams (*i*) to result has  $ER_{11}^1$ , since  $\wedge \lambda_{11}^k = \lambda_{11}^k = 0.18$ .  $\begin{array}{c}\n\bullet & \bullet & \bullet\n\end{array}$  $= 0.18$ . sum of an fains (*i*) to *j*. According to the results fiscal in Table 1, it can be seen that the best result has  $ER_1^1$ , since  $\wedge \lambda_1^k = \lambda_1^k = 0.18$ .  $\sum_{i=1}^{n}$ seen that the best result has  $ER_{11}^1$ , since  $\wedge \lambda_{11}^k = \lambda_{11}^k = 0.18$ .  $\frac{1}{2}$ the results listed in Table 1, it can be seen that the best result has  $EP^1$  since  $A^2^k - 2^k - 0.18$ seen that the best result has  $ER_{11}^1$ , since Further, on the basis of RT, we determine the CI, which are reflected by let's calculate the values 1 *<sup>j</sup>*  $\lambda_{k=1}^k \lambda_{11}^k = \lambda_{11}^k = 0,1$  $\lambda_{11}^n = \lambda$  $\lambda_{k=1}^k \lambda_{11}^k = \lambda_{11}^k = 0,18$ seen that the best result has  $ER_{11}^1$ , since  $\wedge \lambda_1^k = \lambda_1^k = 0.18$  $\lambda_1^{\kappa} = \lambda_1^{\kappa}$  $\lambda_{11}^k = \lambda_{11}^k = 0.18.$ at the best result has  $ER_{11}^1$ , since  $\wedge \lambda_1^k = \lambda_1^k = 0.18$ . the best result has  $ER_{11}^1$ , since  $\therefore \lambda_{11}^k = \lambda_{11}^k = 0.18$ . the best result has  $ER_{11}^1$ , since  $\therefore \lambda_{11}^k = \lambda_{11}^k = 0.18$ . ) ,( , , , *RTPr/F Tlog Nlog TSlog t t d*  $\theta$   $\theta$   $\theta$   $\theta$   $\theta$  $\overline{z}$  $\frac{1}{2}$  +  $\frac{1}{2}$  +  $\frac{1$ 5 seen that the best result has  $ER_{11}^1$ , since  $\bigwedge_{k=1}^{\infty} \lambda_{11}^k = \lambda_{11}^k = 0.18$ .<br>Similarly, we will make calculations for  $ER_{1}^k$  (j=2,3): for  $ER_{12}^k - x_{12}^1$ , , , ) }.  $\mathcal{L}=\mathcal{L}=\mathcal{$  $\frac{1}{2}$  are reflected by the contract of  $\frac{1}{2}$ the parameter  $\lambda$ . Its minimum value indicates a greater advantage of the , , , ) }. *CPU NEF NEr RTPr/F t В t В t В t ДМ К* ruther, on the basis of RT, we determine the CI, which are reflected by  $k^2$  *(***)**  $k^3$  for each of the possible results  $EK_{11}^2(K = 1, 1, 2, 1, 3)$  $E R_{11}^2$ , since  $\bigwedge_{k=1}^{\infty} \mathcal{A}_{11}^k$  $n_{11}^{},$  siii seen that the best result has  $ER_{11}^1$ , since  $\wedge \lambda_{11}^k$ <br>Similarly, we will make calculations for *RTPr/F Tlog Nlog TSlog* and individual is, its CI is higher. Fo the rule  $E R_{11}$  let's calculate the values  $\frac{x_{1j}}{x_{1j}}$ *<sup>k</sup> x* <sup>і</sup><sup>1</sup>  $\sum_{k=1}^{k}$ seen that the best result has  $ER_{11}^1$ , since  $\lambda_1^k = \lambda_{11}^k = 0.18$ .<br>Similarly, we will make calculations for  $ER_{1}^k$  (i=2.3): for  $ER_{1}^k = x_1^1$ . 3. 2022<br>  $\} =$ <br>  $\} = B, t_{NEF} \cong B$ ,<br>  $T, t_{Nlog} \cong BC$ ,<br>  $R_{TPTFT} \cong \mathcal{J}M$ <br>  $B, t_{CPU} \cong B$ ,<br>  $BH, (t_{Tlog} \cong H,$ <br>  $3, t_{NEF} \cong B$ ,<br>  $B C, t_{TSlog} \cong B$ ,<br>  $M \rightarrow K$ .<br>  $T$ , which are reflected by<br>
greater advantage of the<br>  $x_{i_1}^k = (1+3+1+2)/$ *CPU NEF NEr RTPr/F* Further, on the basis of R1, we determine the C1, which are reflected by the parameter  $\lambda$ . Its minimum value indicates a greater advantage of the  $\mu$  is parameter  $\lambda$ , its imminium value indicates a greater adva alternative, that is, its CI is higher. Fo the rule  $ER_{11}$  let's calculate the values  $x_{1j}^k$ *k*<sub>1</sub> for each of the possible results  $ER_{11}^*$  ( $k = 1,5$ ):  $x_{11}^* = (1+3+1)$  $\alpha_{11}$   $(2+1+3+2)/7 = 2$ ,  $\alpha_{11}$   $(3+2+2)/7 = 2,25$ ,  $\alpha_{11}$   $(2+2+2)/7 = 2,25$ sum of all ranks (N=10). According to the results listed in Table 1, it can be  $\lambda_{11}^k = \lambda_{11}^k = 0.18.$ <br>*k* for *ED<sup>k</sup>* (i-2.2)  $i = \lambda_{11}$  $\lambda_{11}^n = \lambda_{11}^n = 0,18.$ <br>For  $\mathbf{E}^{n}$ *CPU NEF NEr RTPr/F*  $\frac{1}{2}$  furthermore  $\frac{1}{2}$ , its minimum value indicates a greater advantage alternative, that is, its CI is higher. Fo the rule  $ER_{11}$  let's calculate the v  $\frac{1 \cdot v_{1j}}{v^2}$  (2  $\neq$  1.1  $\mu_1$  / $\mu_1$  for each of the possible results  $ER_{11}^{\circ}(k=1,5)$ :  $x_{11}^{\circ}=(1+3+1+2)/4=1$  $\begin{array}{cc}\n\pi_{11} - (2 + 1 + 3 + 2) / 4 - 2, & \pi_{11} - (3 + 2 + 2 + 2) / 4 - 2, \mathbb{Z} \n\end{array}$ <br>  $\begin{array}{cc}\n-(A + A + 3 + A) / A - 3, 75, & \text{The CI value is defined as } \lambda^k = x^k / N\n\end{array}$ seen that the best result has  $ER_{11}^1$ , since  $\bigwedge_{k=1}^{\infty} \lambda_{11}^k =$  $\mathcal{A}_{11}^n = 0,18.$ <br>**r**  $FR^k$  (i=2.3) for  $v_{11} = 0,1$ seen that the best result has  $ER_{11}^1$ , since  $\lambda_1^k = \lambda_{11}^k = 0.18$ .<br>Similarly, we will make calculations for  $ER^k$  (i-2.3); for *CPU NEF NEr RTPr/F*  $\theta$  in the barameter  $\lambda$ , its minimum value indicates a greater advantage of  $= 0.18$ .<br> $R^k (i=2, 2)$ , for F J, 18.  $= 0.18.$ <br> $k \le 2.2$ ,  $f_{k} = \frac{E}{L}$ *CPU NEFT NEFT 1 PHP/F/F* the parameter  $\lambda$ . Its minimum value indicates a greater advantage of the alternative, that is, its CI is higher. Fo the rule  $ER_{11}$  let's calculate the values  $X_{1j}$  $\frac{1}{2}$  (2 1 1 2 1 2 *j* 4 *x*  $\frac{1}{2}$  *k*  $\frac{1}{2}$  *k*  $\frac{1}{2$  $x_{11}^2 = (2+1+3+2)/4=2$ ;  $x_{11}^3 = (3+2+2+2)/4=2,25$ ;  $x_{11}^4 = (2+4+3+3)/4=3$ ;  $x_{11}^5 = (4+4+3+4)/4=2,75$ . The CI value is defined as  $x_1^k + y_1^k$  where N seen that the best result has  $ER_{11}^1$ , since  $\lambda_1 \lambda_1^k = \lambda_1^k = 0.18$ 18.<br>-2.3): for *ED<sup>k</sup> Further, on the basis of RT, we determine the CI, which are reflected by* i  $\lambda_1^k$  for each of the possible results  $ER^k$ ,  $(k = 1.5)$ :  $x_1^1 = (1+3+1+2)/4 = 1.75$ : 11 **x**  $\frac{1}{2}$ 3+4)/4=3,75. The C<sup>I</sup> value is defined as 1 1 / *k k*

 $\frac{1}{2}$   $\frac{1}{2}$   $\frac{1}{2}$   $\frac{1}{4}$   $\frac{2}{2}$   $\frac{1}{4}$   $\frac{1}{2}$   $\frac{1}{4}$   $\frac{1}{2}$   $\frac{1}{4}$   $\frac{1}{2}$   $\frac{1}{4}$   $\frac{1}{2}$   $\frac{1}{2}$   $\frac{1}{2}$   $\frac{1}{2}$   $\frac{1}{2}$   $\frac{1}{2}$   $\frac{1}{2}$   $\frac{1}{2}$   $\frac{1}{2}$   $\frac{1}{2}$   $-(2+3+1+2)$  $R_1^2$   $R_2^2$   $R_3^2$   $R_4^2$   $R_5^2$   $R_{12}^2$   $=$   $(3+2+3+4)/4=3$ ;  $\mu$   $RR_1^2$   $=$   $\mu$ <sub>3</sub> $=$   $(2+3+2+4)/4=2,75$ ;  $x_{13}^2 = (3+2+2+1)/4 = 2$ ;  $x_{13}^3 = (2+3+1+1)/4 = 1$ , *k ER*  $\frac{1}{2}$  *K*  $\frac{1}{2}$   $\frac{1}{2}$  $(2 + 3 + 1 + 2)$ <br>= $(3+4+2+2)$ / $4=2$ , 75  $x_{13}^2 = (3+2+2+1)/4 =$  $=(4+3+2+4)/4=3,25.$  $\sim$   $\sim$  1.11111.1  $k+1+2$   $k-2$  *k*  $k^2$   $(k+1+2)(4-2)$  *x*  $k^2$   $-(1+2+1+2)(4-1)$  **5**,  $x^3$  $\frac{1}{2}$   $(3+4+2+2)/4=2.75$ ;  $x_1^5 = (3+2+3+4)/4=3$ ; для Ei  $x_{13}^{2} = (3+2+2+1)/4 = 2$ ;  $x_{13}^{3} = (2+3+1+1)/4 = 1,75$ ;  $R_{\text{H}}$ es calculation results (see Table 9). Show that the best result for the best result for the rules of the rules for the rules of the rules of the rules of the rules of the rules of the rules of the rules of the ru  $\frac{1}{2}$   $\frac{1}{2}$   $\frac{1}{2}$   $\frac{2}{3}$   $\frac{3}{4}$   $\frac{2}{3}$   $\frac{3}{4}$   $\frac{2}{3}$   $\frac{3}{4}$   $\frac{3}{4}$  $x_{1}^{1} = (2+3+2+4)/4 = 2,75$  $\frac{3}{4}$   $\frac{13}{2}$  + 2 + 3  $(4+3+4)/4=$  3, 3;  $x_{13}$ Similarly, we will make calculations for  $E R_{1j}^* (j=2,3)$  $\begin{array}{cc} \mathcal{L}(2+3+1+2)/4=2, & \mathcal{X}_{12}=(1+2+1+2)/4=1,3, & \mathcal{X}_{12}=(3+1) \end{array}$  $x_{12}^2 = (3+2+2+1)/4 = 2;$   $x_1^3 = (2+3+1+1)/4 = 1,75;$   $x_{12}^4 = (3+3+2+1)/4 = 1,75;$   $x_{13}^4 = (3+3+2+1)/4 = 1,75;$ Similarly, we will make calculations for  $E R_{1j}$  (j=2,  $(2+3+1+2)/4=2$ ,  $x_1^5 = (3+2+3+4)/4=3$ ;  $\pi \pi R^k = x_{1}^1 = (3+4+2+2)/4=2$  $x_{13}^2 = (3+2+2+1)/4 = 2$ ;  $x_{13}^3 = (2+3+1+1)/4 = 1,75$ ;  $x_{13}^4 = (3+4)$ Similarly, we will make calculations for  $ER_{1/2}^s$  (j=  $\begin{bmatrix} -(2+3+1+2)/4-2, & x_{12}^2 - (1+2+1+2)/4-1, & x_{12}^2 - (3+1) \end{bmatrix}$ <br>- $(3+4+2+2)/4-2$  75;  $x^5 - (3+2+2+4)/4-2$ ; ung ED<sup>k</sup>  $x^1$  $x_1^2 = (3+2+2+1)/4 = 2$ ;  $x_2^3 = (2+3+1+1)/4 = 1,75$ ;  $x_{12}^4 = (3+2+2+1)/4 = 2$ ;  $x_{13}^3 = (3+3+2+2+1)/4 = 2$ Similarly, we will make calculations for  $ER_{1j}^k(j=2,3)$ : for =(1+2+1+2)/4=1,5; <sup>3</sup>  $=(2+3+1+2)/4=2,$   $x_1^2=(1+2+1+2)/4=1,5;$   $x_1^2=(3+1+2+3)/4=2,25;$   $x_1^2=(2+3+1+2)/4=1,5;$  $\begin{array}{cc} \n\overline{x_1, y_1} & x_{12} = (3 + 1 + 2 + 3)/45 \\
\hline\n\end{array}$  $=(3+4+2+2)/4=2,75; x_{12}=(3+2+3+4)/4=3; \text{if } x_{13} = x_{13} = (2+3+2+4)/4=$ Similarly, we will make calculations for  $ER_{1j}^k(j=2,3)$ : for  $ER_{12}^k$  $\lambda_{13}$  = Similarly, we will make calculations for  $ER_{1i}^k(j=2,3)$ : for  $ER_{12}^k - x_{12}^1$  $\frac{1}{2}$   $\frac{(3+4+2+2)}{4}$   $\frac{(3+2+3+4)}{4}$   $\frac{(4-3)}{4}$   $\frac{(5+2+3+4)}{4}$   $\frac{(7+3+2+4)}{4}$   $\frac{(8+3+2+4)}{4}$  $\lambda_{13} = (3 + 2 +$ milarly, we will make calculations for  $ER_{1j}^k(j=2,3)$ : for  $ER_{12}^k - x_{12}^1$  $x_{12} = (3+1+2+3)(4=2,25;$   $x_{12} = (3+1+2+3)(4=2,25;$   $x_{12} = (3+1+2+3)(4=2,25;$ 1 <sup>13</sup> *x* =(2+3+2+4)/4=2,75; <sup>2</sup> <sup>13</sup> *x* =(3+2+2+1)/4 =2; <sup>3</sup> <sup>13</sup> *x* =(2+3+1+1)/4=1,75; <sup>4</sup> <sup>13</sup> *x* =(3+4+3+4)/4= 3,5; <sup>5</sup>  $^{3}$   $^{4}$  (3 + 2 + 2 + 1 ). ke calculations for  $ER_{1/}^{k}$  (j=2,3): for  $ER_{1/2}^{k}$  -  $x_{1/2}^{1}$ *<sup>k</sup> ER* - <sup>1</sup>  $\frac{1}{2}$ ;  $x_{12} = (3+2+3+4)/4=3$ ;  $\frac{1}{2}$ ,  $\frac{1}{2}$ ,  $\frac{1}{3}$ ,  $\frac{1}{2}$ ,  $\frac{1}{4}$ ,  $\frac{1}{2}$ ,  $\frac{1}{4}$ ,  $\frac{1}{2}$ ,  $\frac{1}{2}$ ,  $\frac{1}{2}$ ,  $\frac{1}{2}$ ,  $\frac{1}{2}$ ,  $\frac{1}{2}$ ,  $\frac{1}{2}$ ,  $\frac{1}{2}$ ,  $\frac{1}{2}$ ,  $\frac{1}{2}$ ,  $2; x_{13} = (2+3+1)$  $\frac{1}{2}$  = 1.1 (2) (4–2) will make calculations for  $E R_{1j} (J=2,3)$ .<br> $x^2 = (1+2+1+2)/(4-1.5)$ ,  $x^3 = (2+1+2)$  $\frac{1}{2}$  **x**  $\frac{1}{2}$  **x**  $\frac{1}{2}$   $x_{13}^{2} = (3+2+2+1)/4 = 2$ ;  $x_{13}^{3} = (2+3+1+1)/4 = 1,75$ ;  $x_{13}^{4} = (3+4+3)$ **Results and discussion.** The calculation results (see Table 9) show that the best result for the rules seen that the best result has  $ER_{11}^1$ , since  $\wedge \lambda_{11}^k = \lambda_{11}^k = 0.18$ .<br>Similarly, we will make calculations for  $ER_{1j}^k (j=2,3)$ :<br> $(2+3+1+2)(4-2)$ ,  $\frac{\lambda_{12}^2 + (1+2+1+2)(4-1)}{2}$ ,  $\frac{\lambda_{23}^3 + (2+1+2)(4-1)}{2}$  $\frac{12}{(2 \cdot 3 \cdot 1 \cdot 2)}$ ,  $\frac{12}{2}$ ,  $\frac{12}{(1 \cdot 2 \cdot 1 \cdot 2)}$ ,  $\frac{12}{1 \cdot 2}$ ,  $\frac{12}{1 \cdot 2 \cdot 1 \cdot 2}$ ,  $\frac{12}{1 \cdot 2 \cdot 1 \cdot 2}$ ,  $\frac{12}{1 \cdot 2 \cdot 1 \cdot 2 \cdot 2}$ <sup>13</sup> *x* =(2+3+2+4)/4=2,75; <sup>2</sup>  $x_1^2 = (3+2+2+1)/4 = 2$ ;  $x_2^3 = (2+3+1+1)/4 = 1,75$ ;  $x_{13}^4 = (3+4+3+1)/4 = 1,75$  $\Gamma(\mathbf{H} \cup \mathbf{I} \cup \mathbf{I} \cup \mathbf{I} \cup \mathbf{I})$  is the best result for the best result for the rules for the rules for the rules for the rules for the rules of the rules of the rules of the rules of the rules of the rules of t we will make calculations for  $ER_{1j}^k$  (j=2,3): for  $ER_{12}^k - x_{12}^1$  $= (2+3+1+2)/4=2$ ,  $x_{12}^2 = (1+2+1+2)/4=1,5$ ;  $x_{12}^3 = (3+1+2+3)/4=2,25$ ;  $x_{12}^4 = (3+1+2+3)/4=2,25$  $=2,25;$   $\lambda_{12}$  $(2+2)/4=2, 7$ ;  $x_{12} = (3+2+3+4)/4=3$ ;  $\pi$   $x_{13} = (2+3+2+4)/4=2, 7$ ;<br> $x_{13} = (2+3+2+4)/4=3, 5$ ;  $x_{14} = (3+4+3)/4$ ;  $x_{15} = (3+4+3)/4=3, 5 = 5$  $\frac{1}{2}$ +2+1)/4 -2; s  $\mathcal{A}=3.25$ .  $\mathcal{A}=3.25$  $\epsilon$  will make calculations for  $ER_{1j}^k (j=2,3)$ : for  $ER_{12}^k - x_{12}^1$  $(x_1 + 2 + 1 + 2)/4 = 1,$ <br>
1.  $(x_1 + 2 + 3)/4 = 2,$ <br>
1.  $(x_2 + 3)/4 = 2,$ <br>
1.  $(x_1 + 2 + 3)/4 = 2,$ <br>
1.  $(x_2 + 3)/4 = 2,$ <br>
1.  $(x_1 + 3)/4 = 2,$ <br>
1.  $(x_1 + 3)/4 = 2,$ <br>
1.  $(x_1 + 3)/4 = 2,$ <br>
1.  $(x_2 + 3)/4 = 2,$ <br>
1.  $(x_1 + 3)/4 = 2,$ <br>
1.  $(x_1 + 3)/4 = 2,$ <br>
1. 1 <sup>13</sup> *x* =(2+3+2+4)/4=2,75; <sup>2</sup> <sup>13</sup>*x* =(3+2+2+1)/4 =2; <sup>3</sup> <sup>13</sup> *x* =(2+3+1+1)/4=1,75; <sup>4</sup> <sup>13</sup> *x* =(3+4+3+4)/4= 3,5; <sup>5</sup>  $2+1$ //4  $-2$ ,  $\lambda_{13}$ **Results** and discussion. **The calculation results (see Table 9) show that the best result for the rules (see Table 9) show that the rules (see Table 9) show that the rules (see Table 9) show that the rules (see Table 9) s** will make calculations for  $ER_{1j}^k$  (j=2,3): for  $ER_{12}^k - x_{12}^1$  $(x+2+1+2)/4=1,$ ;  $x_{12}=(3+1+2+3)/4=2,$ <br> $x_{22}=(3+2+1)/4=2,$  $(2)$ /4=2,75;  $\lambda_{12} = (3+2+3+4)/4 = 3$ ;  $\lambda_{13}$   $\lambda_{13} = (2+3+2+4)/4 = 2$ ,  $\lambda_{13}$ ;<br> $\lambda_{13} = (3+3+4)/4 = 3$ ;  $\lambda_{13} = (3+3+4)/4 = 3$ ;  $\lambda_{13} = (3+3+4)/4 = 3$ ;  $\lambda_{13} = (3+3+4)/4 = 3$ ;  $\lambda_{13} = (3+3+4)/4 = 3$ ;  $\lambda_{13} = (3+3+4)/4 = 3$ ;  $\lambda_{13} =$  $2+1$ *y* +  $-2$ ,  $\lambda_{13}$  $B.25.$ the results listed in Table 1, it can be seen that the best result has <sup>1</sup> *ER*<sup>11</sup> , since Similarly, we v  $\sim$   $\sim$   $\sim$  $\frac{1}{2}$   $\frac{3+4+2+2}{2}$  $\frac{2}{4}$  = 2,75;  $x_{12}$  $x_{13}$  $x_{13} = (3+2+2+1)/4 = 2;$ <br> $(4+2+2+1)/4 = 2.5$ +3+4)/4=3; для  $ER_{13}^k$  -  $x_{13}^1$ =(2+3+2+4)/4=2,75;  $+3+1+1)/4=1.75$ : **Results and discussion.** The calculation results (see Table 9) show that the best result for the rules '4=3; для  $ER_{13}^k - x_{13}^1 = (2+3+2+4)/4 = 2,75;$  $(y/4=1.75; x_1^4=($ **Results and discussion.** The calculation results (see Table 9) show that the best result for the rules =(3+4+2+2)/4=2,75; x<sup>5</sup><sub>12</sub>=(3+2+3+4)/4=3;для *E*  $x_{13}^2 = (3+2+2+1)/4 = 2; \ x_{13}^3 = (2+3+1+1)/4 = 1,75;$ =(3+4+2+2)/4=2,75;  $x_{12}^3$ =(3+2+3+4)/4=3; для  $ER_{13}^k$ - $\lim_{k=1}$ , since  $\bigwedge_{k=1}^{\infty} \lambda_{11} = \lambda$  $x_{13}^2 = (3+2+2+1)/4 = 2; \ x_{13}^3 = (2+3+1+1)/4 = 1,75; \ x_{13}^2 =$  $x_{13}^1$ =(2+3+2+4)/4=2,75;  $=(3+4+3+4)/4=3$ **Results and discussion.** The calculation results (see Table 9) show that the best result for the rules =(2+3+2+4)/4=2,75; <sup>12</sup> *x* =(3+1+2+3)/4=2,25; <sup>4</sup> <sup>12</sup> *x* =(3+4+2+2)/4=2,75; <sup>5</sup> <sup>12</sup> *x* =(3+2+3+4)/4=3; для <sup>13</sup> *<sup>k</sup> ER k ER* - 1<br>1/4 - 1 5 .  $x_{13}^2 = (3+2+2+1)/4 = 2$ ;  $x_{13}^3 = (2+3+1+1)/4 = 1,75$ ;  $x_{13}^4 = (3+4+3+4)$ =(3+4+2+2)/4=2,75;  $x_{12}^5$ =(3+2+3+4)/4=3; для  $ER_{13}^k$ - $x_{13}^1$ =(2+3+2+4)  $x_{13}^2 = (3+2+2+1)/4 = 2$ ;  $x_{13}^3 = (2+3+1+1)/4 = 1,75$ ;  $x_{13}^4 = (3+4+3+4)/4 = 3$  $=$   $+$ 3 $+$ 3 $+$ 2 $+$  $\frac{E}{r^3}$  - 1  $=(3+4+2+2)/4=2,75; x_{12}^{5} = (3+2+3+4)/4=3; \text{для } ER_{12}^{k} - x_{13}^{1} = (2+3+2+4)/4=2.$  $x_{13}^2 = (3+2+2+1)/4 = 2$ ;  $x_{13}^3 = (2+3+1+1)/4 = 1,75$ ;  $x_{13}^4 = (3+4+3+4)/4 = 3,5$ ; seen that the best result has  $ER_{11}^k$ , since  $\wedge A_{11}^k = A_{11}^k = 0,18$ .<br>Similarly, we will make calculations for  $ER_{1}^k$  (j=2,3): for  $ER_{12}^k - x_{12}^1$ =(3+4+2+2)/4=2,75;  $x_{12}^5$ =(3+2+3+4)/4=3; для  $ER_{13}^k$ - $x_{13}^1$ =(2+3+2+4)/4=2,75;  $x_{13}^2 = (3+2+2+1)/4 = 2$ ;  $x_{13}^3 = (2+3+1+1)/4 = 1,75$ ;  $x_{13}^4 = (3+4+3+4)/4 = 3,5$ ;  $x_{13}^5$  $\begin{array}{lll} \n\frac{x_{12}}{2} & \frac{x_{12}}{2} & \frac{x_{11}}{2} & \frac{x_{12}}{2} & \frac{x_{11}}{2} & \frac{x_{12}}{2} & \frac{x_{11}}{2} & \frac{x_{12}}{2} & \frac{x_{11}}{2} & \frac{x_{12}}{2} & \frac{x_{12}}{2} & \frac{x_{13}}{2} & \frac{x_{14}}{2} & \frac{x_{15}}{2} & \frac{x_{16}}{2} & \frac{x_{17}}{2} & \frac{x_{18}}{2} & \frac{x_{19}}{2} & \frac{x_{11}}{2} & \$  $(7+3+4)/4=$ 3;  $\mu$ JISI  $EK_{13} = \lambda_{13} = (2+3+2+4)/4=2,75;$  $U^{1}$  1,1/4  $U^{2}$ ,  $V^{13}$   $U^{1}$   $T^{1}$   $T^{1}$   $T^{2}$   $T^{3}$  $\ddot{\epsilon}$ *k* =  $S_{2} = (3+4+2+2)/4 = 2,75; x_{12} = (3+2+3+4)/4 = 3; \text{для}$ <sup>12</sup> *x* =(3+1+2+3)/4=2,25; <sup>4</sup>  $x_{13} = (3+2+2+1)/4$   $-2$ ;  $x_{13} = (2+3+1+1)/4-1,$ /2

 $=(4+3+2+4)/4=3,25.$ <br>Results and discussion. The calculation results (see Table 9) show that the best result for the rules  $ER_{12}$ ,  $ER_{13}$ , have corresponding alternatives **ERR12 , FRIEDR12 , ERR13 and discussion. Results and discussion.** The calculation results (see Table 9) show that the best result for the rules **Results and discussion.** The calculation results (see Table 9) show that the best result for the rules **ERR12 , FRIEDRIGHTERRY CORRESPONDENT ASSESSMENT ACCORDING ACCORDING ACCORDING ACCORDING ACCORDING ACCORDING ACCORDING ACCORDING ACCORDING ACCORDING ACCORDING ACCORDING ACCORDING ACCORDING ACCORDING ACCORDING ACCORDING ACC** Results and discussion. The calculation results (see Table 9) show that <sup>13</sup> *x* =(3+2+2+1)/4 =2; <sup>3</sup>  $ER_{12}^2$ ,  $ER_{13}^3$ .

> The obtained data can be used as specific values in the construction of real rules in practical SEDA (Niu, et all, 2017- Ma, et all, 2019).

# Ranks  $ER_{1j}^k$  and CI Table 9

 $Table 9$ , , , ) }. *t В t В t В t ДМ К*

 $13.3 \pm 0.35$   $13.3 \pm 0.35$   $13.3 \pm 0.35$   $13.3 \pm 0.35$   $13.3 \pm 0.35$ 

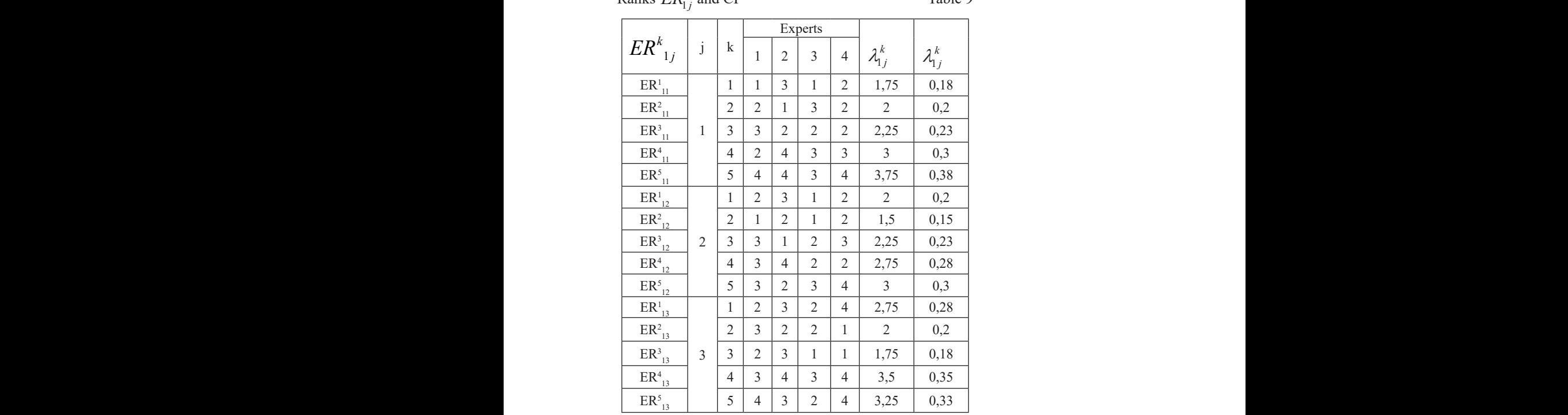

ER4

Thus the rule  $ER_{11}$  will take the form: the rule  $ER_{1}$ , will take the form:

 $ER_{II}=(t_{Tlog}\cong \varPi,t_{Nlog}\cong BC,t_{TSlog}\cong B,t_{CPU}\cong B,t_{NET}\cong B,t_{NET}\cong B,t_{NET}$ Thus the rule *ER*<sup>11</sup> will take the form:  $\epsilon \cong$ <sup>11</sup> 4 2 4 3 3 3 0,3

 $\cong$   $\exists M$ )  $\rightarrow$  which can be verbally interpreted as follows: «If the current values of  $t_{Tlog}, t_{Nlog}, t_{TSlog}, t_{CPU}, t_{NET}, t_{NEr}, t_{RTPr/F}$  are closest to the values  $\overline{H}$ ,  $\overline{BC}$ ,  $\overline{B}$ ,  $\overline{B}$ ,  $\overline{B}$ ,  $\overline{A}M$  respectively, included in  $T_{T_{\text{max}}} T_{N_{\text{max}}} T_{T_{\text{NLO}}} T_{\text{OUL}}, T_{N_{\text{max}}} T_{\text{OTL}}, T_{\text{OTL}}, T_{\text{OTL}}$  then the level of anomal parameters parameters, we will form a set of the internal set of the internal set of the internal such categories of the internal set of the internal set of the internal set of the internal set of the internal set of the i generated by the attack of the intruder (in this case, a disinformer, cracker or hacker) will be LOW «.  $T_{Tlog}, T_{Nlog}, T_{TSlog}, T_{CPU}, T_{NET}, T_{KTr}/F$ , then the level of anomalous state to the values *I*  $\text{hacker}$  will are closest  $\sum_{\text{initial}}$  be I OW  $\mu$ generated by the attack of the intruder (in this case, a disinformer, cracker or <sup>12</sup> 3 3 1 2 3 2,25 0,23  $\sum_{i=1}^{\infty}$ ER1 alous state

 $\frac{1}{2}$  Based on fuzzy parameters, we will form a set of DR  $ER$ , to identify such categories of the intruder as a disinformer, cracker, hacker and present it is The the values of the parameters  $\Pi$  $\overline{D}$  B  $\overline{L}$   $\overline{L}$   $\overline{D}$   $\overline{D}$   $\overline{L}$   $\overline{L}$   $\overline{D}$   $\overline{D}$   $\overline{D}$ H - illegitimate, BC - above average, B - high (large), OB - very large, OM the form of table 10, denoting the values of the parameters  $\Pi$  - suspicious,<br> $H_{\text{rel}}$  illegitimate  $PC_{\text{rel}}$  above average  $R_{\text{rel}}$  high (large).  $QE_{\text{rel}}$  very large  $QM_{\text{rel}}$ intervalues as a discrete it in the form of the form of the form of the form of the form of the sent in the values of the values of the values of the values of the form of the form of the form of the values of the values o  $P$  illegitimate,  $\Omega$ - very small,  $M$  – small: very small, M – small: Based on fuzzy parameters, we will form a set of DR  $ER_1$  to identify such categories of the intruder as a disinformer, cracker, hacker and present it in ER5

<sup>13</sup> 5 4 3 2 4 3,25 0,33

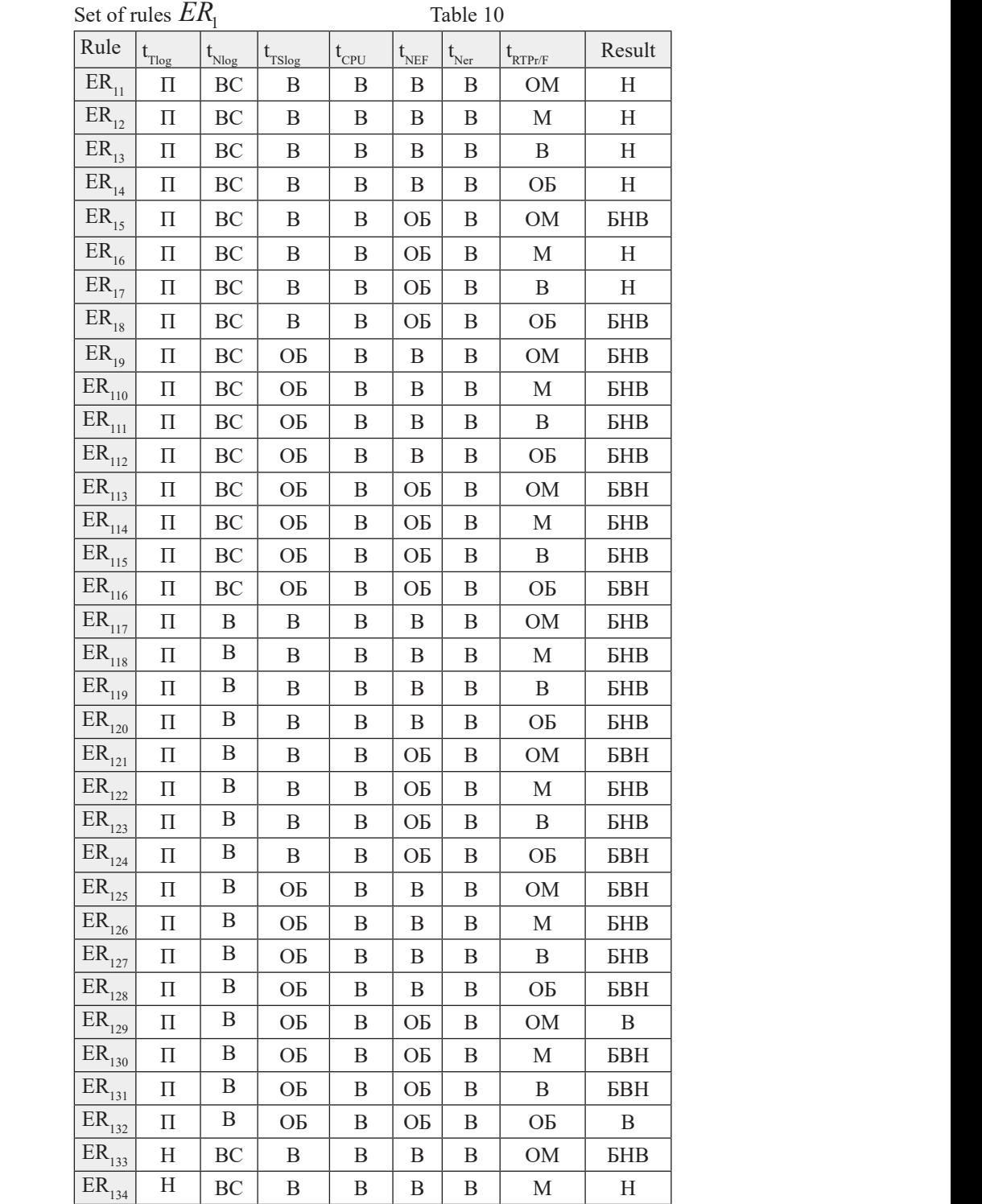

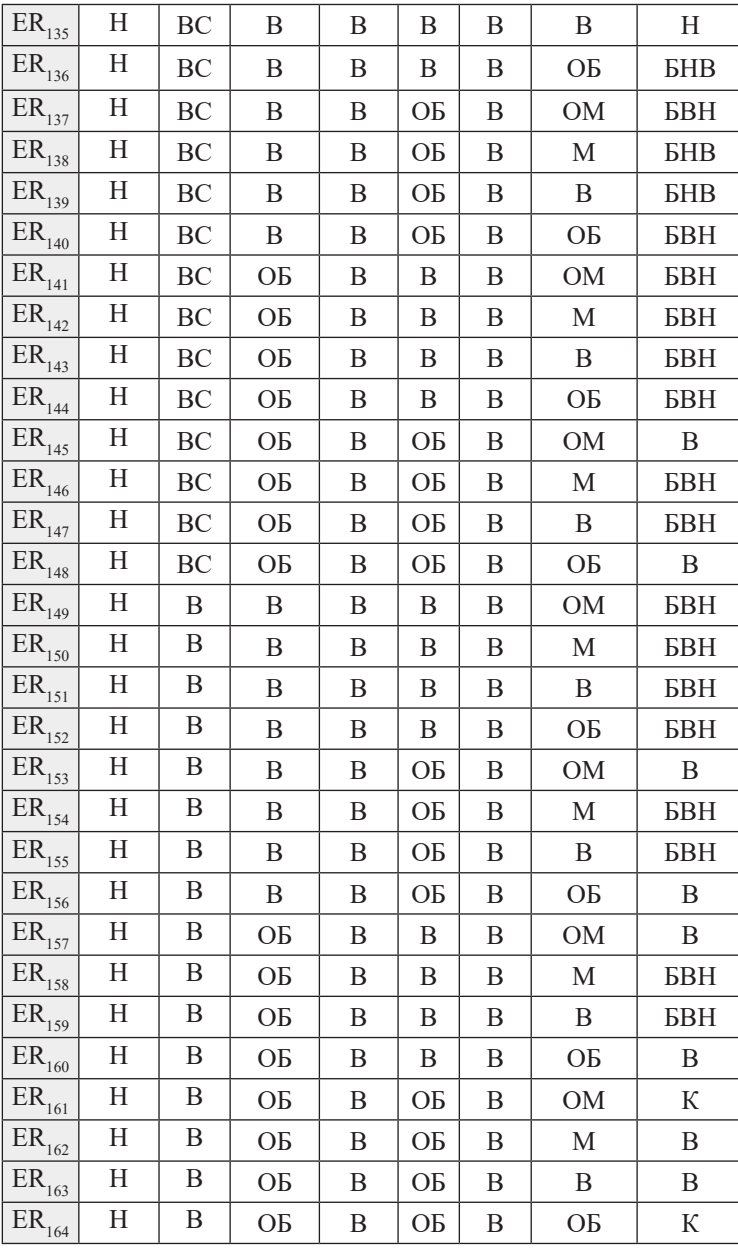

Based on fuzzy parameters, we will form sets of DRs to identify a spammer:

> $ER_2 = \{ER_{2l} = (t_1 \cong C, t_{CPU} \cong B, t_{NEr} \cong B,$  $t_{RTPr/F} \cong \cancel{\mu}M \rightarrow \cancel{BHB}, \cancel{ER}_{22} = (t_1 \cong C,$  $t_{CPU} \cong B, t_{NET} \cong B, t_{RTPr/F} \cong M) \rightarrow H,$

 $ER_{23} = (t_{I} \cong B, t_{CPU} \cong B, t_{NET} \cong B, t_{RTPr/F} \cong B$  $\Box M$   $\rightarrow$   $B$ ,  $ER_{24} = (t_1 \cong B, t_{CPU} \cong B,$  $t_{NEr} \cong B, t_{RTPr/F} \cong M \rightarrow BBH$  $\eta_{r/F} =$  $= D,$  $= D, \iota_{RTPr/F} =$  $P_U = D,$ **t B**  $\frac{1}{2}$  $\mathbf{D}$ ,  $P_{23} = (t_{I} \cong B, t_{CPU} \cong B, t_{N\!E} \cong B, t_{R\mathit{TPF/F}} \cong B$  $(M) \rightarrow B, ER_{24} = (t_1 \cong B, t_{CPU} \cong B,$  $\mathbf{u}$  ,  $\mathbf{v}$  $\frac{24}{4}$  *I*  $\frac{24}{1}$  *C<sub>I</sub>*<sup> $\frac{24}{1}$ </sup>  $\frac{24}{10}$ *t RHIFF f f f f f f f f f f f f f*  $\frac{24}{10}$   $\frac{10}{10}$   $\frac{10}{10}$  $\frac{1}{2}$  AIFF/F  $\{E} B, t_{RTPr/F} \cong M$ )  $\rightarrow$   $BBH$ }

and **ER** and *ER*<sup>3</sup> to detect and identify spam bots: and *E R* to detect and identify spam

) , (iii) , (iii) , (iii) , (iii) , (iii) , (iii) , (iii) , (iii) , (iii) , (iii) , (iii) , (iii) , (iii) , (iii) , (iii) , (iii) , (iii) , (iii) , (iii) , (iii) , (iii) , (iii) , (iii) , (iii) , (iii) , (iii) , (iii) , (

$$
ER_{3} = \{ER_{31} = (t_{I} \cong B, t_{CPU} \cong B, t_{NEr} \cong B, t_{KRF} \cong B, t_{KPPVF} \cong \mathcal{AM}) \rightarrow B, ER_{32} = (t_{I} \cong B, t_{CPU} \cong B, t_{NEr} \cong B, t_{RTPVF} \cong M) \rightarrow BBH \}.
$$

Resed on fuzzy perspecters we will form a set of DRs for detecting and identifying a cracker bot and present it in the form of a table 11:  $\mathcal{L}$  to the task of the task of the task of the task of the task of the task of the task of the task of the task of the task of the task of the task of the task of the task of the task of the task of the task of the t Based on fuzzy parameters, we will form a set of DRs for detecting and

Set of rules  $ER_4$ 

Table 11

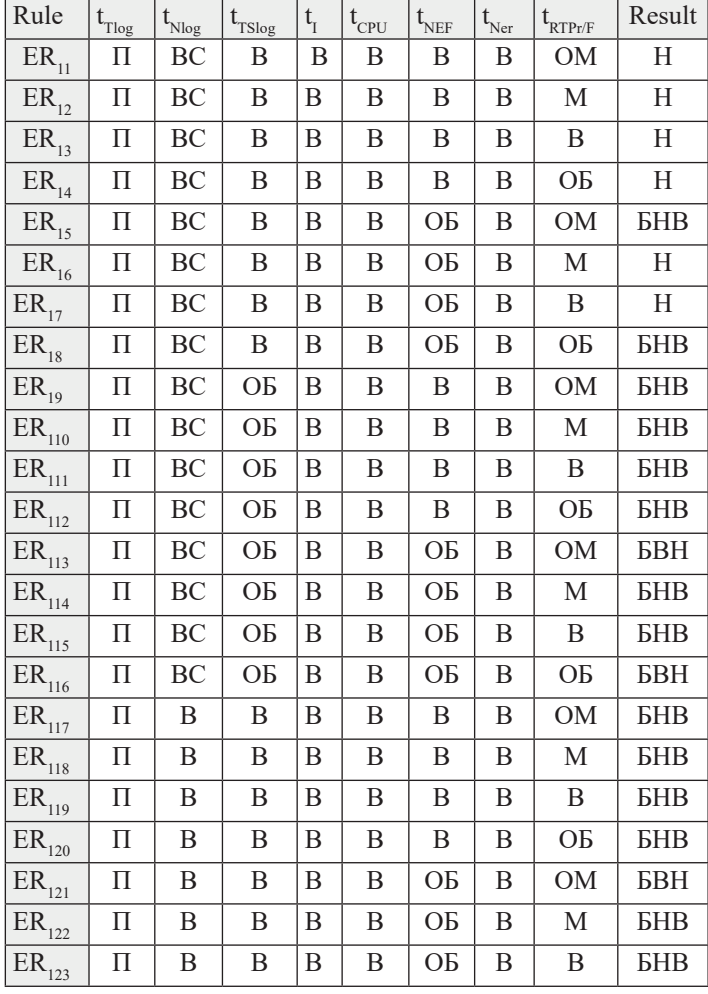

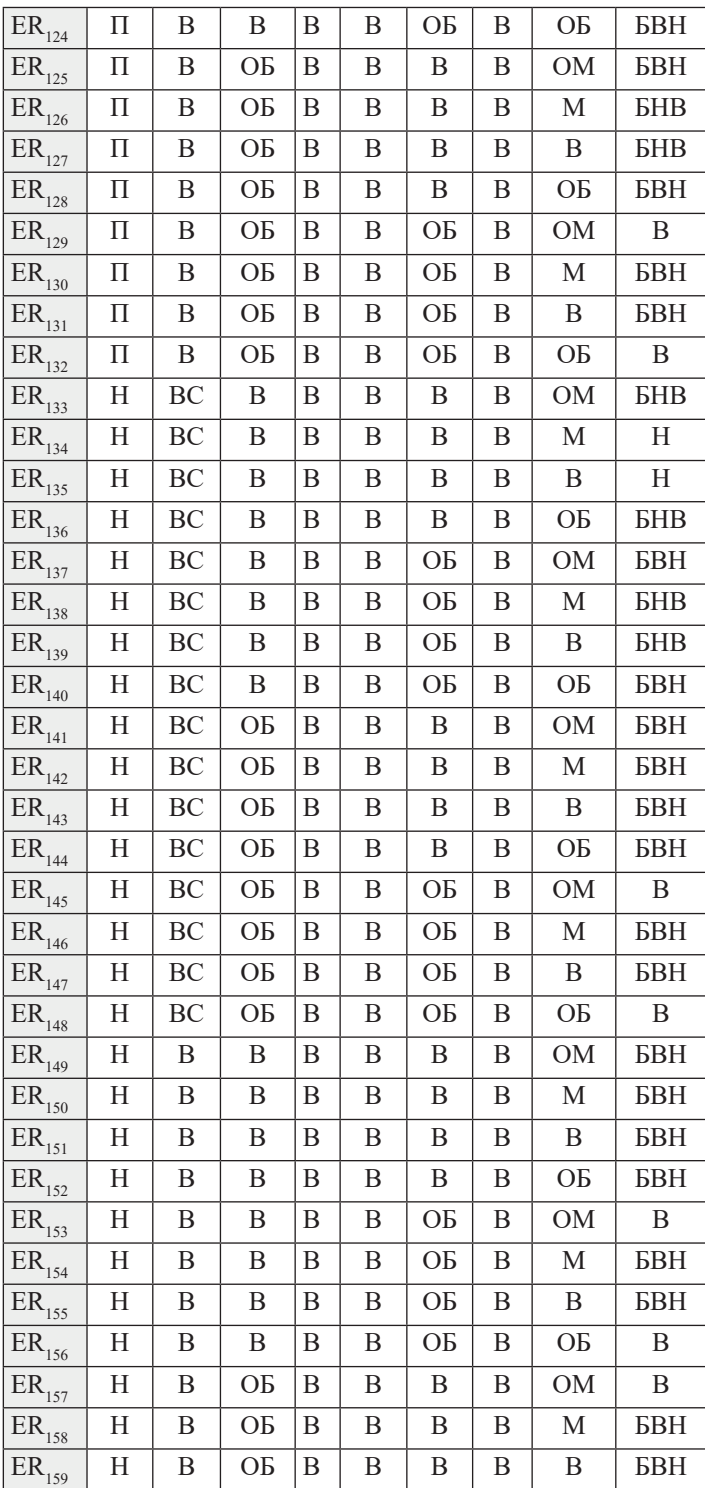

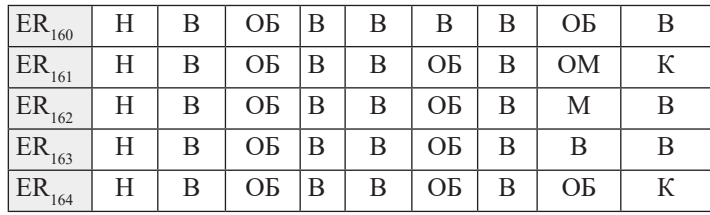

At the second stage, after applying the DR, created on the basis of fuzzy parameters, the rules developed on the basis of clear parameters should be applied to verify the decision made and to carry out the final categorization of the intruder's personality. So they will look as follows: applied to verify the decision made and to carry out the final eategorization  $A_{\text{total}}$  to second state domain stage on the basis of the DR, created on the basis of  $\alpha$ applied to verify the decision made and to carry out the final categorization of the final categorization of the introduction of the introduction of the internet specification of the internet specification of the internet specification of the internet specification of the internet specification of t

of the intruder's personality. So they will look as follows:  
\n
$$
D = \{UID = 1, AtEF = PHP
$$
 or Java-sortipt,  
\n $UPr = 1, TrFin = 1, ModF = 1, TrFout = 0, KS = I\}$  - for a disinformer,  
\n $S = \{UID = 0, AtEF = PHP, UPr = 1, TrFin = I,$   
\n $ModF = 0, TrFout = 0, KS = I\}$  - for a spammer,  
\n $C = \{UID = 1, AtEF = .exe, .com, UPr = I,$   
\n $TrFin = 1, ModF = 1, TrFout = 1, KS = I\}$  - for a cracker,  
\n $H = \{UID = 1, AtEF = script, UPr = I,$   
\n $TrFin = 0, ModF = I, TrFout = 1, KS = I\}$  - for a hacker,  
\n $SB = \{UID = 0, AtEF = PHP, UPr = I,$   
\n $TrFin = 1, ModF = 0, TrFout = 0, KS = 0\}$  - for a spam bot and  
\n $B = \{UID = 0, AtEF = script, UPr = I,$   
\n $TrFin = 0, ModF = 1, TrFout = 1, KS = 0\}$  - for a hacker bot.  
\nThe obtained rules are used to develop PWIS based on expert methods

et all, 2020). et all, 2020). et all, 2020). et all, 2020). and based on fuzzy logic (Khosravi et all, 2020).

**Conclusions.** Intruder identification in the cyberspace is not simple research task because cyberspace is complex and non-formalised space as well as security side faces with conditions of uncertainty. But there are some parameters in the cyberspace that can be monitored and analised. Intruder influences on these and the assessment process can explain the character of intruder action as well as his attack strategy. In their previous works, the authors described the parameters by which the intruder is identified – these are host and network parameters. Since the process of detecting and identifying an intruder takes place under conditions of uncertainty, and a number of certain parameters of systems for early detection of attacks are

fuzzy, the functioning of such a system should be based on fuzzy logic. This theory has chosen as the basis of research study.

In the work, based on the proposed parameters, using the MLTS, there were introduced LVs and were created models of the standards of parameters Tlog, Nlog, TSlog, I, CPU, Muse, NEF, NEr, RTPr/F. Also, for each LV, the FV were calculated and the graphs of their terms were plotted. Formed standards necessary for the formation of logical rules to ensure the functioning of the SEDA. The results obtained will be further used to create an IDS system based on honeypot technology (other technologies also can be used for attacks detection).

In addition, the proposed DR model using fuzzy logic for the first group of rules and conventional logic for the second group makes it possible to display the anomalous state by using the set "influence of the intruder-parameter", "influence of the intruder-set of logical-linguistic connections" and the universal model of parameter standards in IS, generated by the influence of an intruder of information security of a certain type. Based on this model, there were developed examples of rules to detect and identify the activities of a disinformer, spammer, cracker, hacker, spam bot and hacker bot, which can be used to improve existing or develop a new system for early detection of APT-attacks directed on the critical information infrastructure of the state or other important objects.

## **Information about authors:**

**Avkurova Zhadyra** – Master of Technical Sciences, Senior Lecturer, Department of Artificial Intelligence Technology *https://www.scopus.com/ authid/detail.uri? authorId=57226553845* ID *https://orcid.org/0000-0002- 0706-6075*;

**Sergiy Gnatyuk** – Doctor of Technical Sciences, Professor, Faculty of Cybersecurity, Computer and Software Engineering, National Aviation University, Kyiv, Ukraine, *sergio.gnatyuk@gmail.com*, *https://www.scopus. com/authid/detail.uri?authorId=36184129600*, *https://orcid.org/0000- 0003-4992-0564*;

**Abduraimova Bayan** – Сandidate of technical sciences, associate professor ENU L.N.Gumilyov, abduraimova\_bk@enu.kz, https://orcid.org/ 0000-0003-3913-1895;

**Kydyralina Lazat** – NAO "Shakarim University in Semey", PhD, acting associate professor, *lazat 75@mail.ru*, https://orcid.org/0000-0002-2836-0919.

## **REFERENCES**

Avkurova Zh., Abduraimova B., Gnatyuk S., Gizun A. Analiz sovremennyh sistem obnaruzheniya atak na osnove tekhnologij virtual'noj primanki // №6(142) Vestnik KazNITU, s.654-659, noyabr', 2020. (in Kaz.).

Iashvili G., Avkurova Zh., Iavich M., Bauyrzhan M., Gagnidze A., Gnatyuk S. Content-Based Machine Learning Approach for Hardware Vulnerabilities Identification System, Lecture Notes on Data Engineering and Communications Technologies, Vol. 83, pp. 117- 126, 2021. (in Eng.).

Zuzčák M. and Bujok P., "Causal analysis of attacks against honeypots based on properties of countries," in IET Information Security, vol. 13, no. 5, pp. 435-447, 9 2019, doi: 10.1049/iet-ifs.2018.5141. (in Eng.).

Zhang W., Zhang B., Zhou Y., He H. and Ding Z., "An IoT Honeynet Based on Multiport Honeypots for Capturing IoT Attacks," in IEEE Internet of Things Journal, vol. 7, no. 5, pp. 3991-3999, May 2020, doi: 10.1109/JIOT.2019.2956173. (in Eng.).

Golub V. Password protection [Electronic resource]: article / V. Golub // Relga. – 01.12. 2009. - No. 17 (197). - Access mode: *http://www.relga.ru/ Environ/WebObjects/tgu-www. woa/wa/Main?textid= 2516&level1= main&level2* (in Eng.).

Gizun A.I. Basic parameters for the identification of the violator of information security / A.I. Gizun, V.V. Volyanska, V.O. Риндюк, С.О. Hnatyuk // Information protection. - 2013. - Vol.15. - №1. - P. 66-75. (in Russ.).

Siddiqui S., Khan M.S., Ferens K. and Kinsner W., "Detecting advanced persistent threats using fractal dimension based machine learning classification", Proc. ACM Int. Workshop Secur. Privacy Anal. (IWSPA), pp. 64-69, 2016. (in Eng.).

Gornitska D.A. Determination of coefficients of importance for expert evaluation in the field of information security / D.A. Gornitska, Volyanska V.V., Korchenko А.О. // Information protection. - 2012. - №1 (54). - P. 108-121. (in Eng.).

Niu W., Zhang X., Yang G., Chen R. and Wang D., "Modeling attack process of advanced persistent threat using network evolution", IEICE Trans. Inf. Syst., vol. 100, no. 10, pp. 2275-2286, 2017. (in Eng.).

 Ma Z., Li Q. and Meng X., "Discovering Suspicious APT Families Through a Large-Scale Domain Graph in Information-Centric IoT," in IEEE Access, vol. 7, pp. 13917-13926, 2019, doi: 10.1109/ACCESS.2019.2894509. (in Eng.).

Khosravi M. and Ladani B.T., "Alerts Correlation and Causal Analysis for APT Based Cyber Attack Detection," in IEEE Access, vol. 8, pp. 162642-162656, 2020, doi: 10.1109/ ACCESS.2020.3021499. (in Eng.).

# **МАЗМҰНЫ**

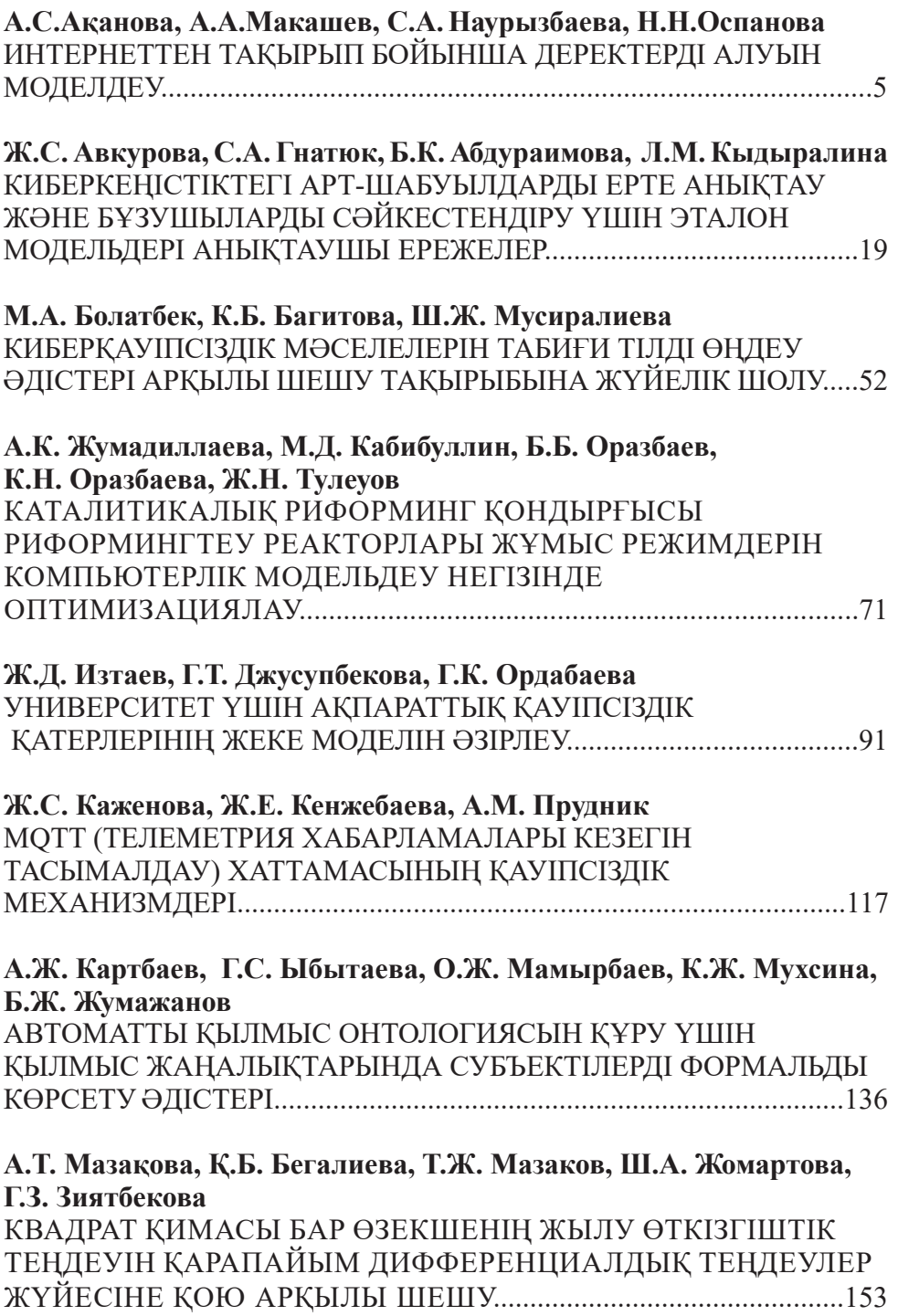

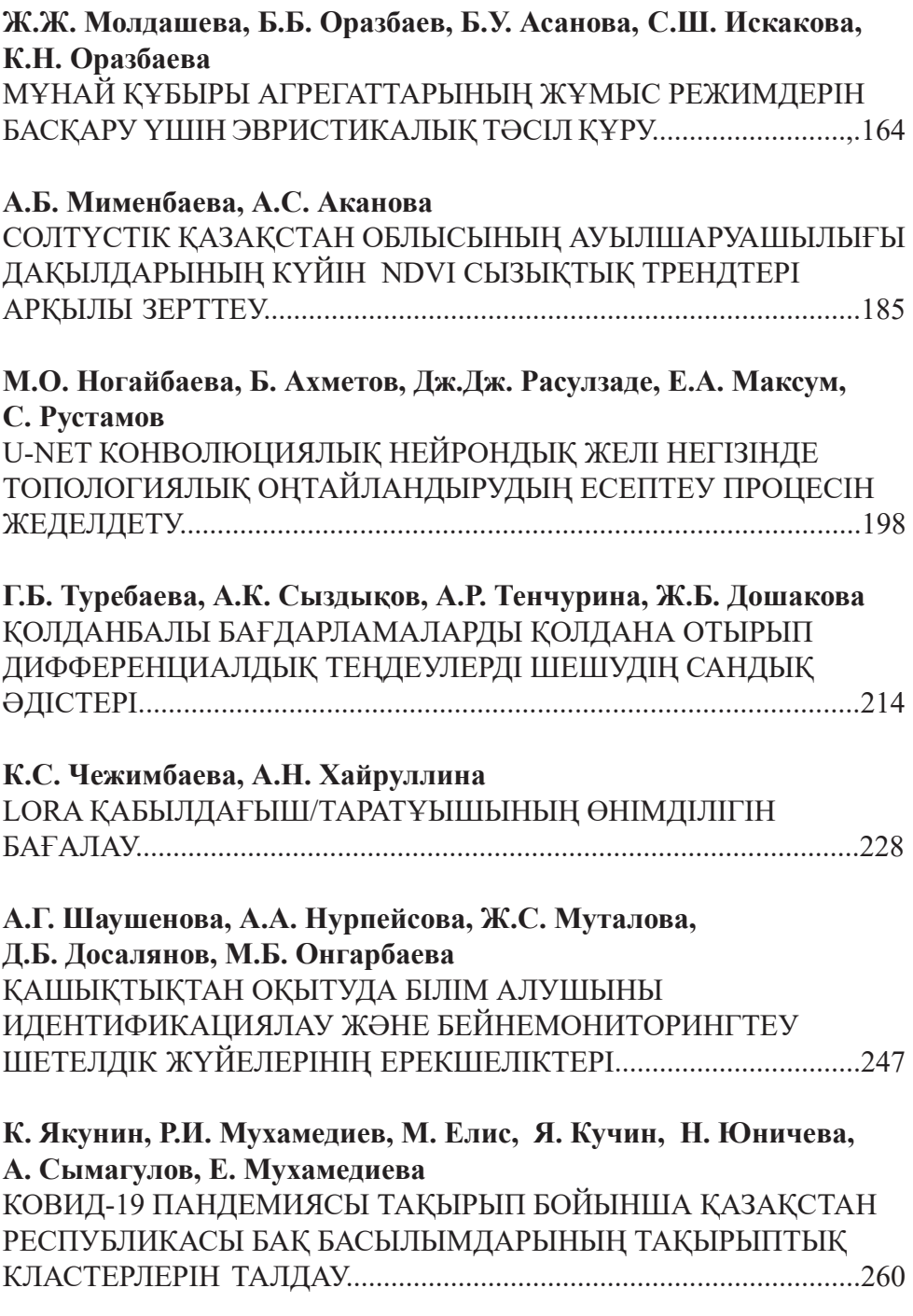

# **СОДЕРЖАНИЕ**

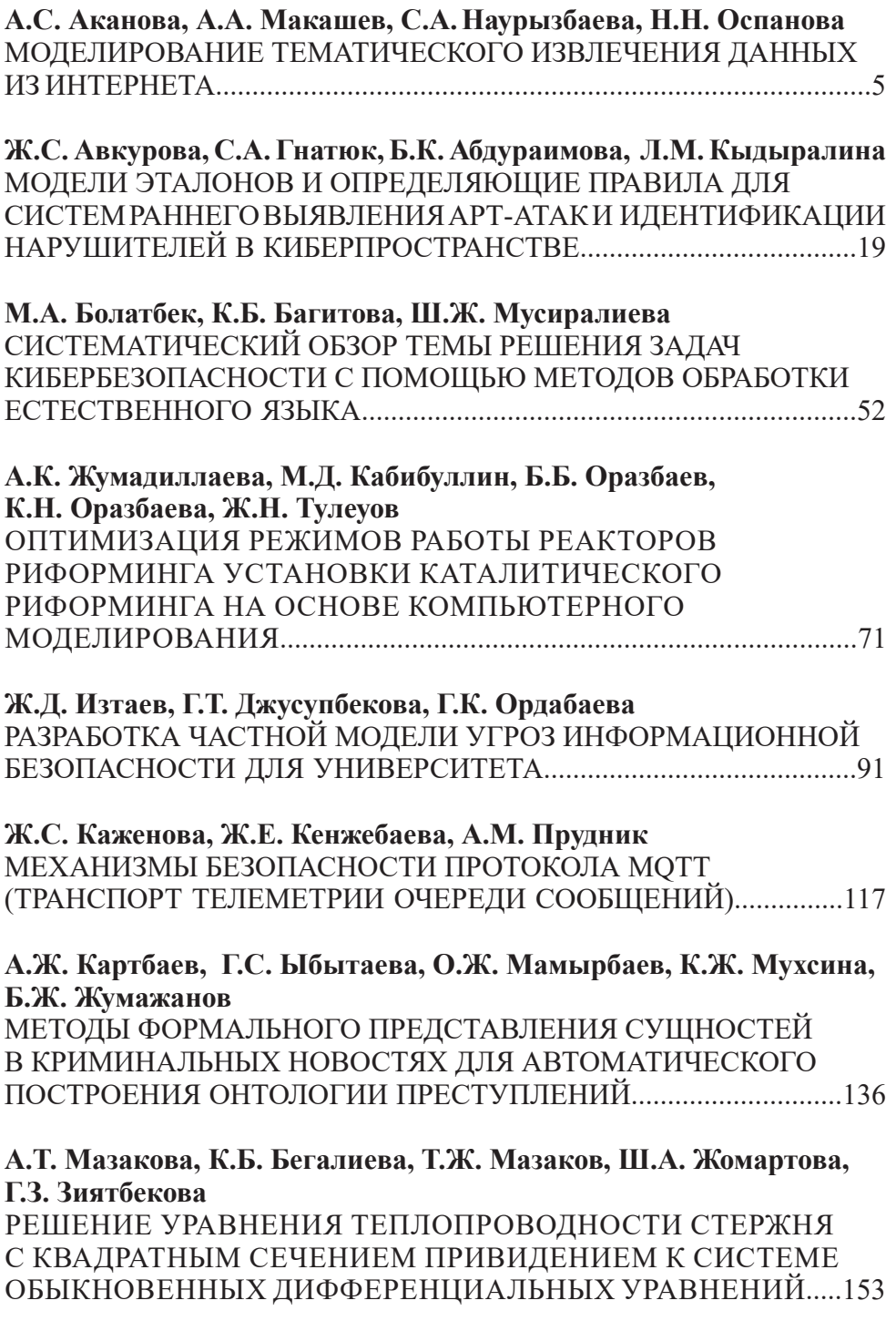

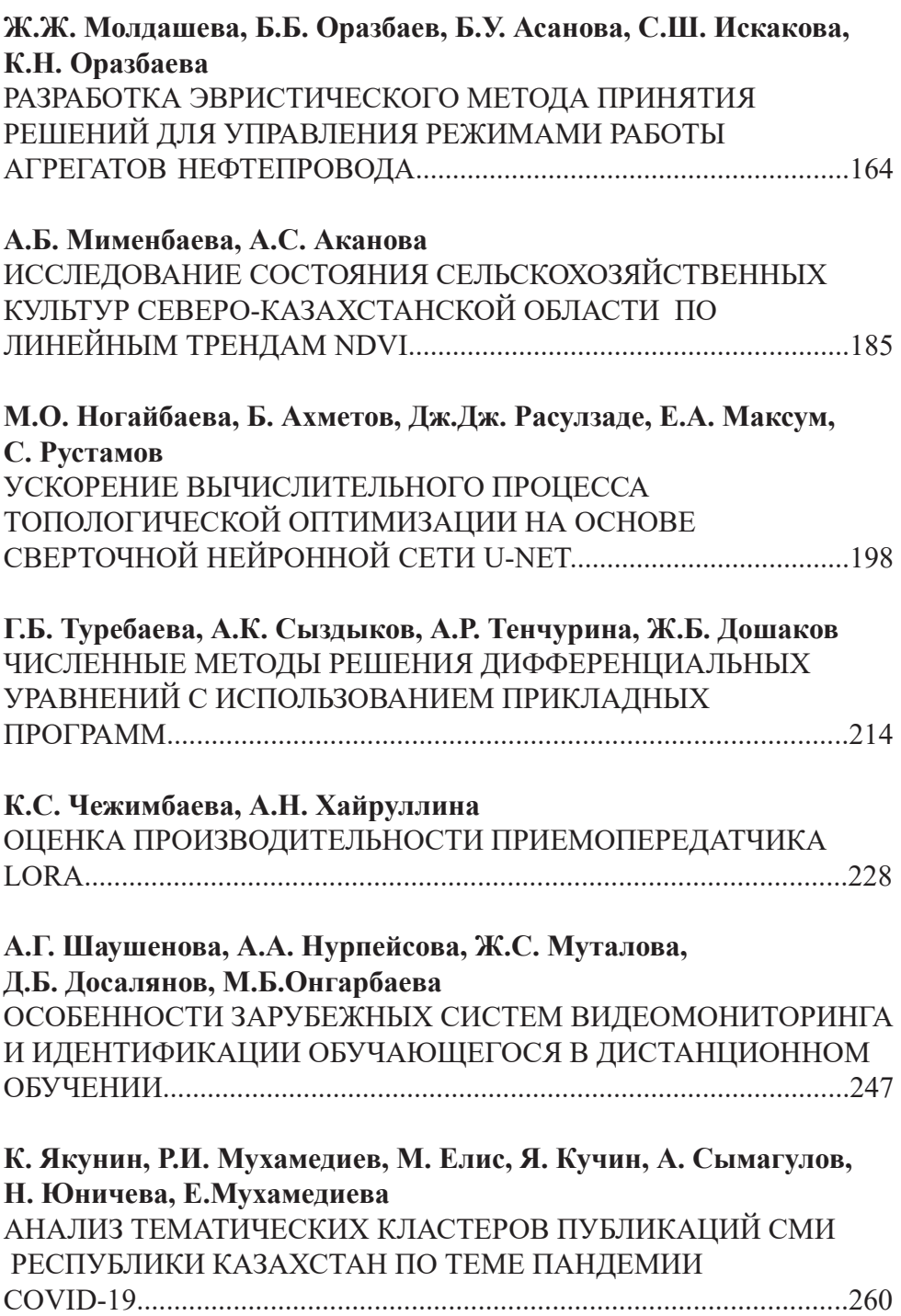

# **CONTENTS**

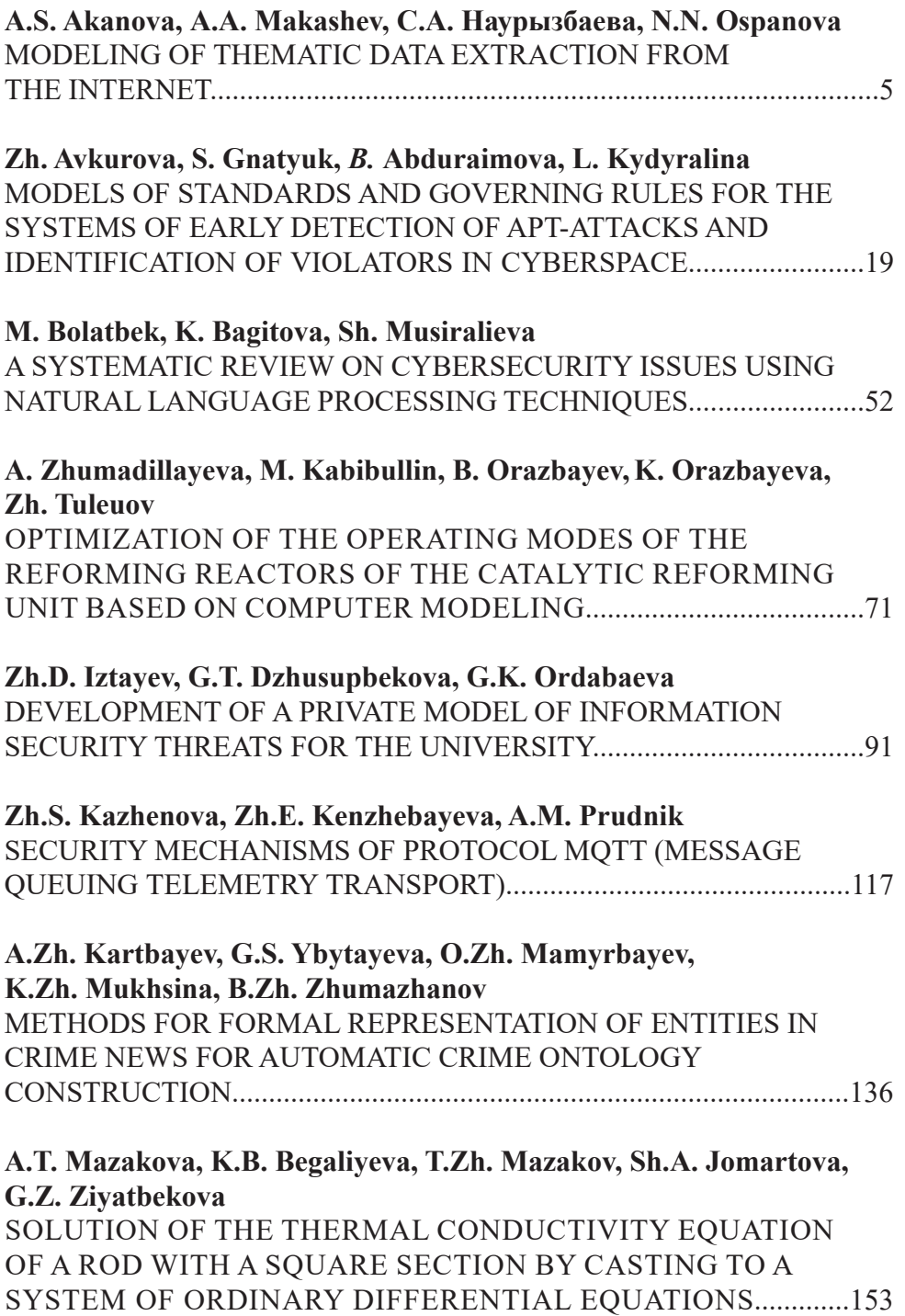

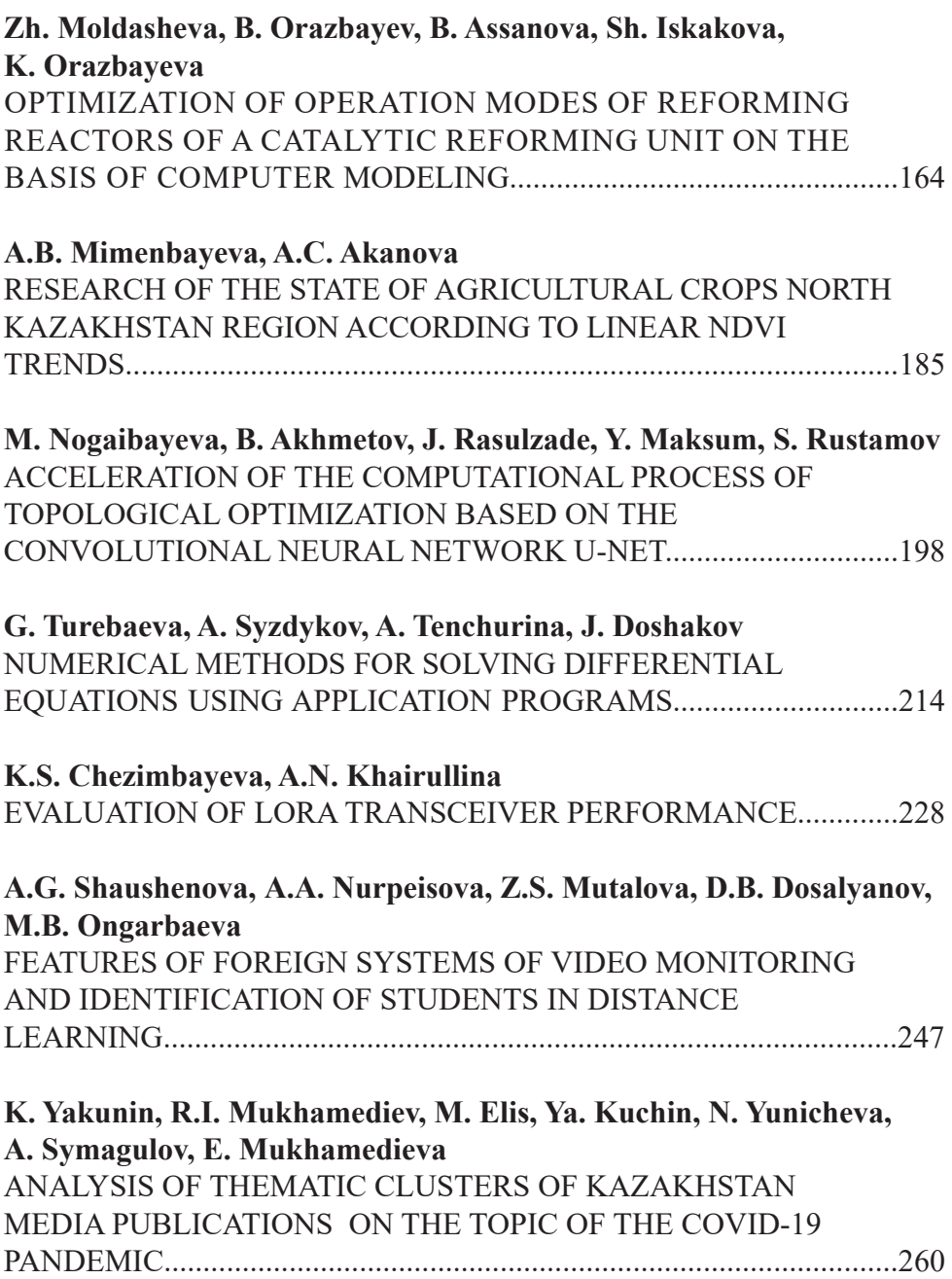

### **Publication Ethics and Publication Malpracticein the journals of the National Academy of Sciences of the Republic of Kazakhstan**

For information on Ethics in publishing and Ethicalguidelines for journal publication see http://www.elsevier.com/publishingethics and http://www.elsevier.com/journal-authors/ethics.

Submission of an article to the National Academy of Sciences of the Republic of Kazakhstan implies that the described work has not been published previously (except in the form of an abstract or as part of a published lecture or academic thesis or as an electronic preprint, see http://www.elsevier. com/postingpolicy), that it is not under consideration for publication elsewhere, that its publication is approved by all authors and tacitly or explicitly by the responsible authorities where the work was carried out, and that, if accepted, it will not be published elsewhere in the same form, in English or in any otherlanguage, including electronically without the written consent of the copyright-holder. In particular, translations into English of papers already published in another language are not accepted.

No other forms of scientific misconduct are allowed, such as plagiarism, falsification, fraudulent data, incorrect interpretation of other works, incorrect citations, etc. The National Academy of Sciences of the Republic of Kazakhstan follows the Code of Conduct of the Committee on Publication Ethics (COPE), and follows the COPE Flowcharts for Resolving Cases of Suspected Misconduct (http://publicationethics.org/files/u2/New\_Code.pdf). To verify originality, your article may be checked by the Cross Check originality detection service http://www.elsevier.com/editors/ plagdetect.

The authors are obliged to participate in peer review process and be ready to provide corrections, clarifications, retractions and apologies when needed. All authors of a paper should have significantly contributed to the research.

The reviewers should provide objective judgments and should point out relevant published works which are not yet cited. Reviewed articles should be treated confidentially. The reviewers will be chosen in such a way that there is no conflict of interests with respect to the research, the authors and/ or the research funders.

The editors have complete responsibility and authority to reject or accept a paper, and they will only accept a paper when reasonably certain. They will preserve anonymity of reviewers and promote publication of corrections, clarifications, retractions and apologies when needed. The acceptance of a paper automatically implies the copyright transfer to the National Academy of Sciences of the Republic of Kazakhstan.

The Editorial Board of the National Academy of Sciences of the Republic of Kazakhstan will monitor and safeguard publishing ethics.

Правила оформления статьи для публикации в журнале смотреть на сайтах:

### **www:nauka-nanrk.kz http://physics-mathematics.kz/index.php/en/archive ISSN2518-1726 (Online), ISSN 1991-346X (Print)**

Директор отдела издания научных журналов НАН РК *А. Ботанқызы* Заместитель директор отдела издания научных журналов НАН РК *Р. Жәлиқызы* Редакторы: *М.С. Ахметова, Д.С. Аленов*  Верстка на компьютере *Г.Д.Жадыранова*

> Подписано в печать 15.09.2022. Формат 60х881/8. Бумага офсетная. Печать – ризограф. 17,5 п.л. Тираж 300. Заказ 3.

*Национальная академия наук РК 050010, Алматы, ул. Шевченко, 28, т. 272-13-19*